# **National Security and Emergency Preparedness Communications Experiments Using the Advanced Communications Technology Satellite**

**William Kissick David Sutherland Marjorie Weibel Wayne McCoy** 

**Mary Ruhl Robert Toense Udayan Borkar Moorthy Hariharan** 

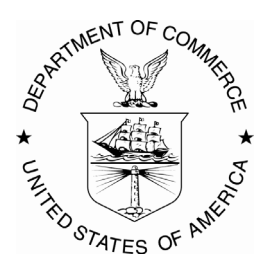

## **U.S. DEPARTMENT OF COMMERCE William M. Daley, Secretary**

Larry Irving, Assistant Secretary for Communications and Information

August 1998

#### **PRODUCT DISCLAIMER**

Certain equipment and software products are identified in the body of this report for completeness and accuracy in describing the information presented. recommendation or endorsement of the companies or the products by the National Telecommunications and Information Administration, the National Institute of Standards and Technology, the Department of Commerce, the Office of the Manager–National Communications System, COMSAT Laboratories, or the MITRE Corporation.

#### **FOREWORD**

This report describes experimentation with an advanced telecommunications satellite–the Advanced Communications Technology Satellite (ACTS) launched and operated by the National Aeronautics and Space Administration (NASA). The experimentation included measurement and analysis of the performance of several applications as well as investigation of protocol performance over the satellite channel. The opportunity to perform the work described herein is the result of the collaboration of several organizations–Government agencies and corporations–and the support provided by a sponsor.

The ACTS Collaboration, as it has been called, developed when several ACTS Experimenters determined that they had similar goals and interests. By combining resources, a small network of ACTS Earth stations (three of them) including several kinds of terrestrial connections was assembled. Using this experimental network and complementary skills, the ACTS Collaboration was able to perform several applications performance experiments and one experiment on the performance of an Internet protocol over the satellite.

Although each collaborator was able to provide some support, the National Communications System (NCS) Office of Programs sponsored much of the experimentation. This sponsor also is an ACTS Experimenter. The NCS mission to provide communications in support of National Security and Emergency Preparedness (NS/EP) gave the ACTS Collaboration a central purpose.

The National Telecommunications and Information Administration, Institute for Telecommunication Sciences (NTIA/ITS) provided liaison with NASA and the sponsor and performed the application experiment on voice quality. The National Institute for Standards and Technology, Computer Systems Laboratory (NIST/CSL) performed an application experiment on desktop conferencing and another application experiment on local areal network (LAN) bridging. COMSAT Laboratories assisted NIST with satellite access and performed an experiment using Internet communications protocols. MITRE Corporation contributed to the design of experiments useful for NS/EP and assisted all of the collaborators with the experiments.

Collaborator points-of-contact are: Dr. William A. Kissick, coordinator and principal investigator, NTIA/ITS; Mr. Wayne McCoy and Ms. Mary Ruhl, NIST/CSL; Dr. Prakash Chitre, COMSAT; and Mr. Michael Nissley, MITRE. The NCS is represented by Mr. Frank Dixon.

Section 1 of this report was prepared by NTIA/ITS with input from all of the collaborators, especially NIST/CSL. Section 2 was prepared by NTIA/ITS. Sections 3 and 4 were prepared by NIST/CSL. Section 5 was prepared by COMSAT.

### **CONTENTS**

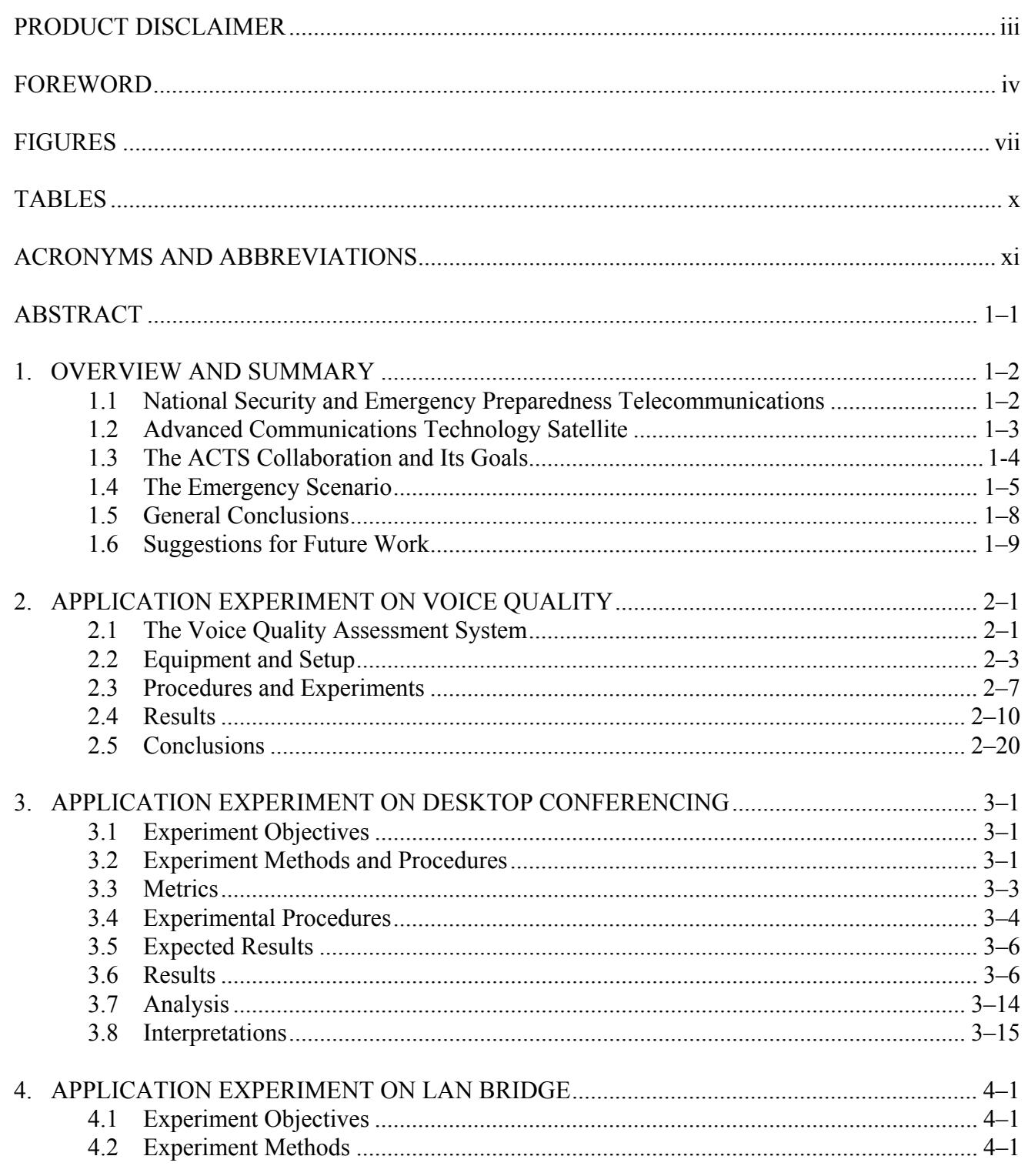

# **CONTENTS** (cont.)

# Page

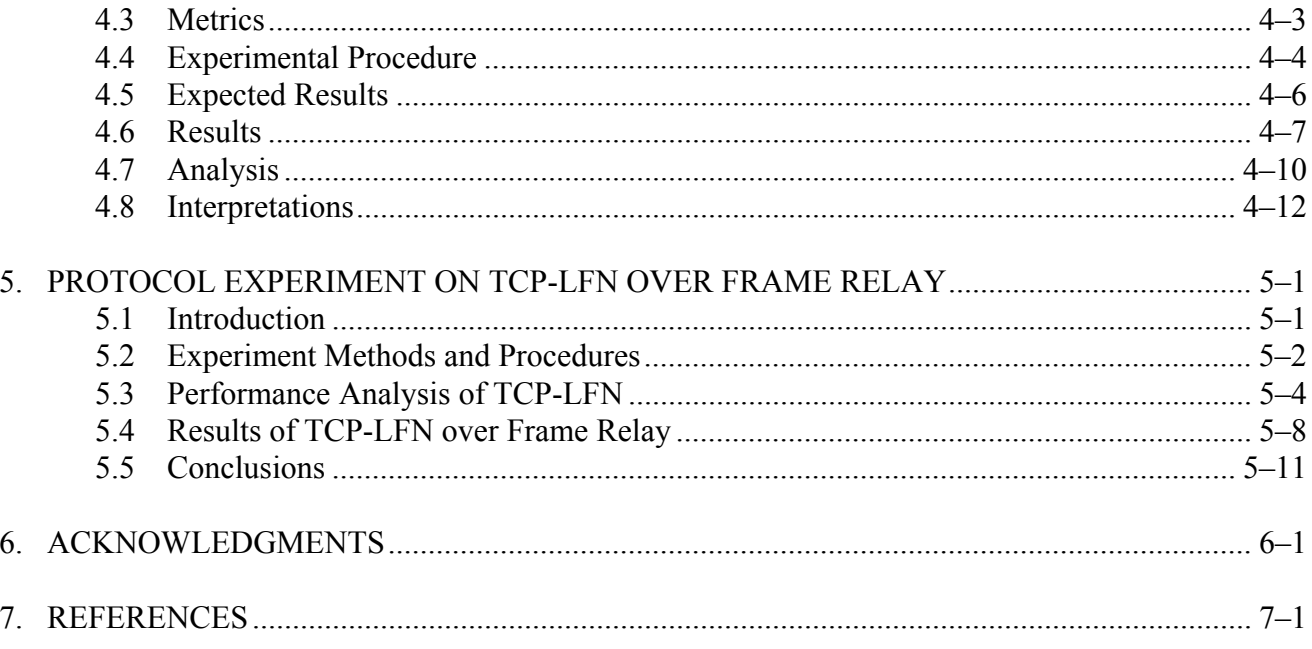

### **FIGURES**

Page

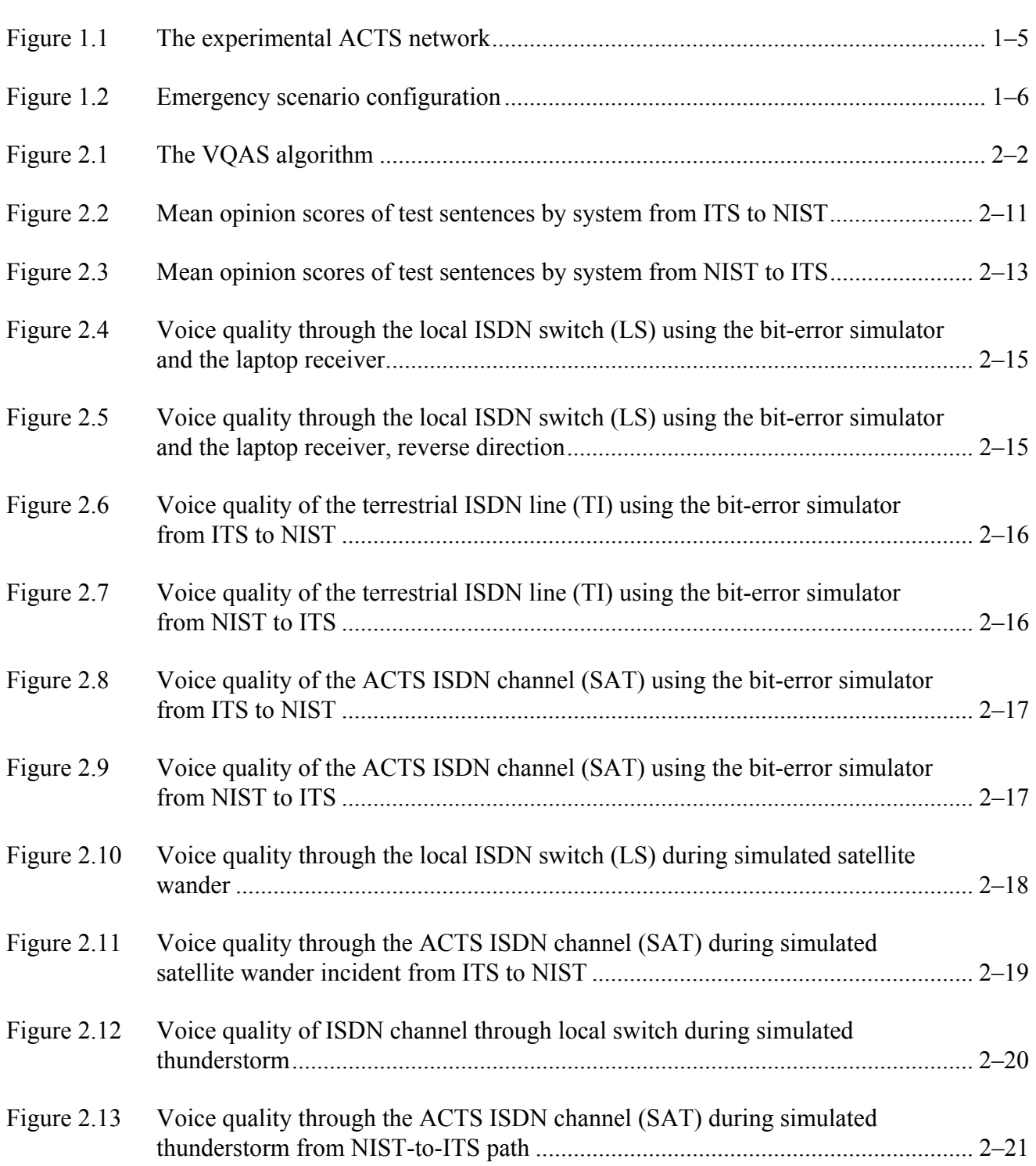

# **FIGURES (cont.)**

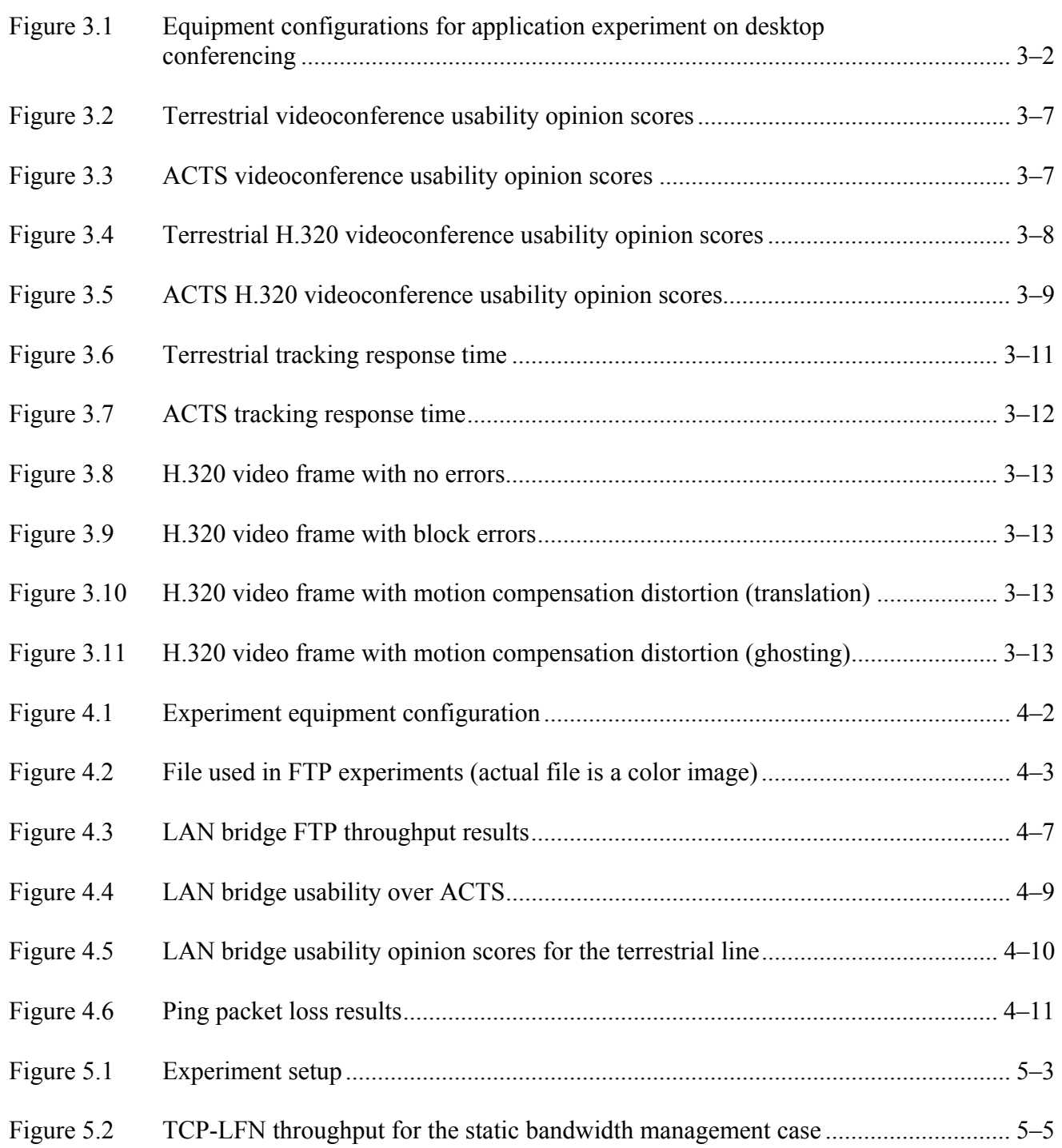

# **FIGURES (cont.)**

Page

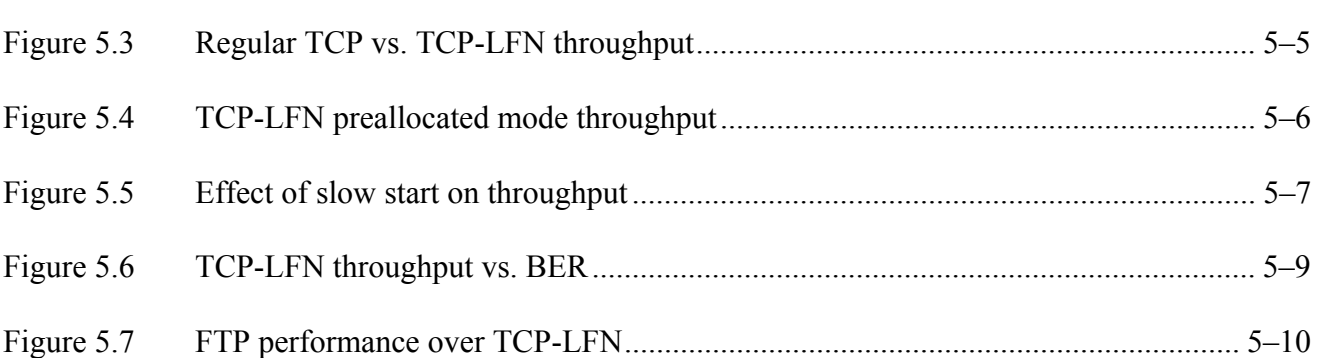

# **TABLES**

Page

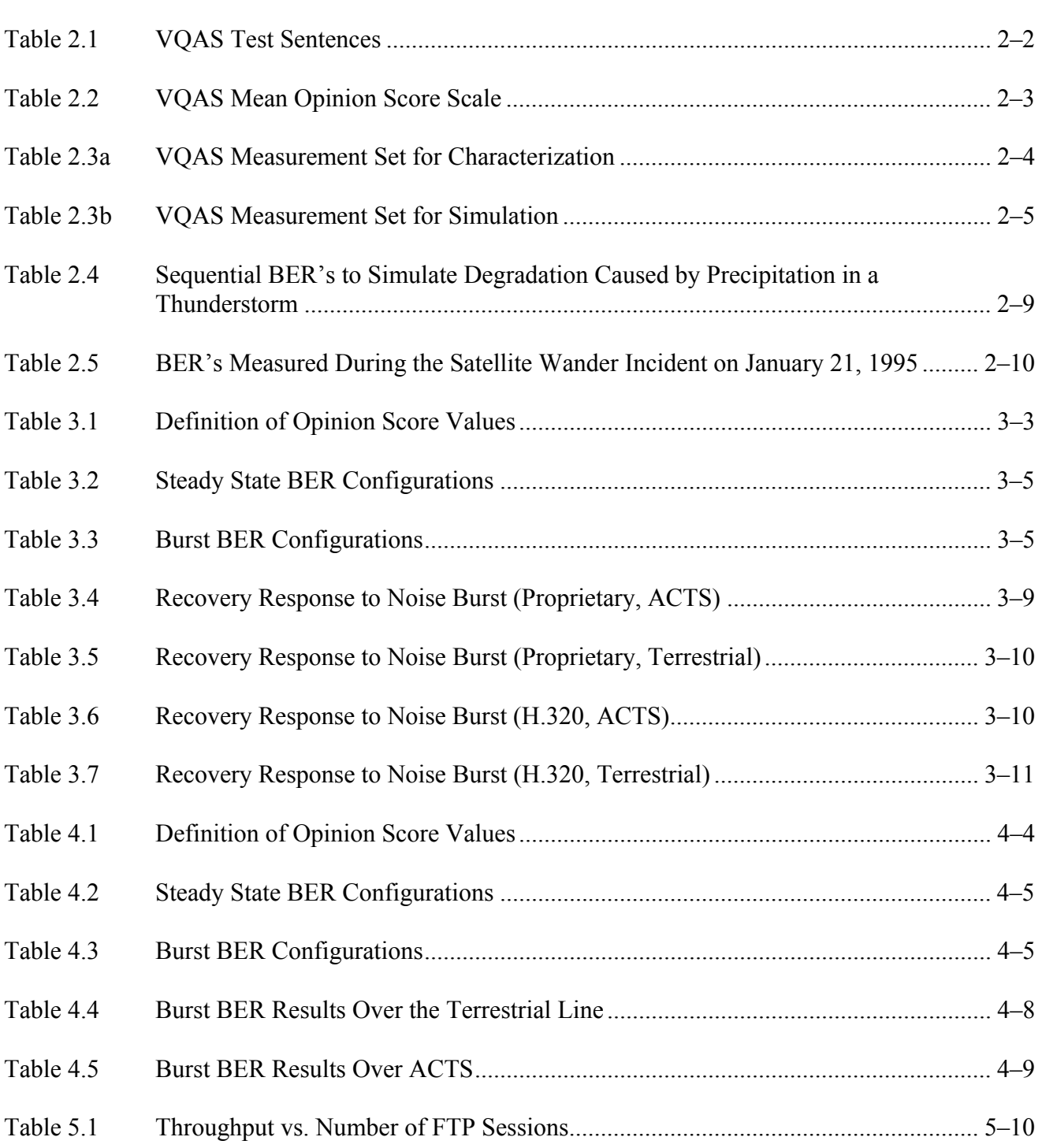

### **ACRONYMS AND ABBREVIATIONS**

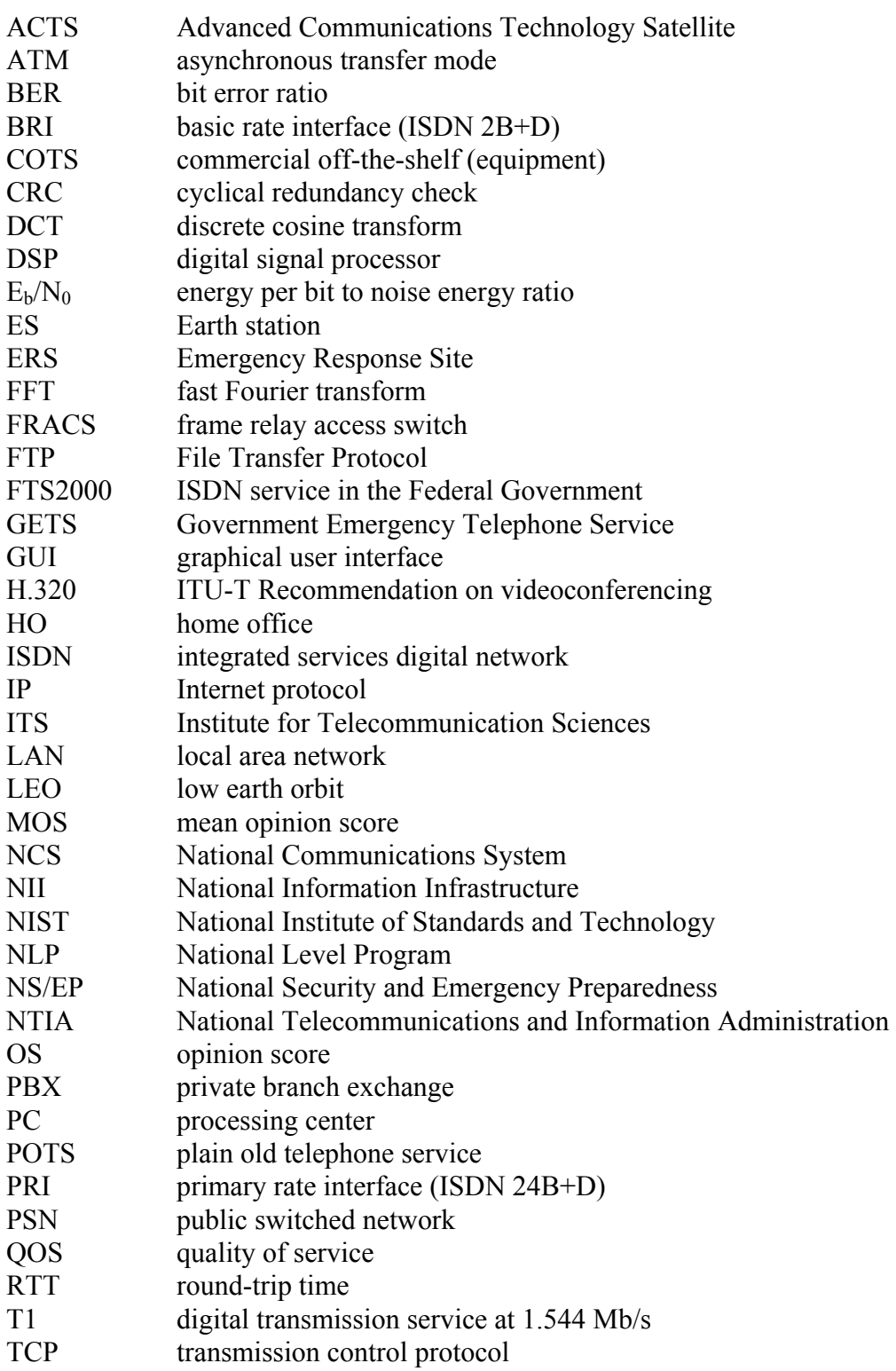

# **ACRONYMS AND ABBREVIATIONS (cont.)**

- TCP/IP transmission control protocol/Internet protocol<br>TCP-LFN transmission control protocol long fat network
- TCP-LFN transmission control protocol long fat network<br>VQAS voice quality assessment system
- VQAS voice quality assessment system<br>VSAT very small aperture terminal
- very small aperture terminal
- WAN wide area network

#### **NATIONAL SECURITY AND EMERGENCY PREPAREDNESS COMMUNICATIONS EXPERIMENTS USING THE ADVANCED COMMUNICATIONS TECHNOLOGY SATELLITE**

William Kissick, David Sutherland, Marjorie Weibel<sup>1</sup> Wayne McCoy, Mary Ruhl, Robert Toense<sup>[2](#page-12-1)</sup> Udayan Borkar, Moorthy Hariharan<sup>[3](#page-12-2)</sup>

Many government telecommunications needs, especially those that support National Security and Emergency Preparedness (NS/EP) missions, are becoming increasingly dependent on commercially available equipment and services. This is consistent with the goals and concepts of the National Information Infrastructure. This report examines the use of an advanced satellite–in this case, NASA's Advanced Communications Technology Satellite (ACTS)–with ISDN and frame relay protocols to support NS/EP communications requirements. A network using three ACTS Earth stations was established as a research facility. With this small network, several experiments were performed. Using new objective methods, voice quality was measured over the satellite and compared to other connections such as commercial, terrestrial lines. The performance of applications-desktop conferencing, file transfer, and LAN bridging–that are likely to be useful in NS/EP situations, was determined. The performance of TCP/IP running over frame relay was examined. The results indicate that advanced satellites can be very useful for emergency communications due to the rapidity that Earth stations can be deployed, the ease of reconfiguring the satellite, and the practicality of using commonly available applications running over commonly used protocols. However, there are some limitations to the performance of some applications or parts of applications due to the propagation delay of a satellite channel. Telecommunications protocols such as TCP/IP must be significantly modified to perform well over a satellite channel and to take full advantage of bandwidth-ondemand capabilities of an advanced satellite.

Key words: Advanced Communications Technology Satellite (ACTS); integrated services digital network (ISDN); frame relay; National Security and Emergency Preparedness (NS/EP).

 $\overline{a}$ 

<span id="page-12-0"></span><sup>&</sup>lt;sup>1</sup> These authors are with the Institute for Telecommunication Sciences, National Telecommunications and Information Administration, U.S. Department of Commerce, Boulder, CO 80303.

<span id="page-12-1"></span> $2$  These authors are with the National Institute of Standards and Technology, U.S. Department of Commerce, Gaithersburg, MD 20899.

<span id="page-12-2"></span><sup>&</sup>lt;sup>3</sup> These authors are with COMSAT Laboratories, Clarksburg, MD 20871.

#### **1. OVERVIEW AND SUMMARY**

When a crisis arises, whether natural disaster or threat to national security, there are sudden needs whose rapid fulfillment can mean the difference between life and death and loss of property. These needs include rescue operations, medical aid, law enforcement, and the distribution of food, water, and other supplies. Effective communication and coordination are essential to effectively meet these needs.

Not only the support efforts, but also the cause of the crisis itself places constraints on existing telecommunications facilities. For example, an earthquake not only creates demands far in excess of what is required under normal conditions, but also can sever terrestrial telephone lines. Preparation for and provision of the telecommunications needed by Federal and local authorities during such events is the responsibility of the National Communications System (NCS).

The NCS is responsible for ensuring that Federal Government requirements for National Security and Emergency Preparedness (NS/EP) telecommunications are met. NCS accomplishes this through a variety of programs that: (1) ensure the interoperability and availability of systems by contributing to the development of technical standards, and (2) assist the Executive Office and various Federal agencies with the management and coordination of the nation's telecommunications resources.

In order to continue to meet NS/EP communications requirements, the NCS must take advantage of the emerging high-speed, multifunctional National Information Infrastructure (NII). For the forseeable future, the NII must include satellites in order to provide true national coverage, especially when rapid deployment is needed in an affected area or disaster site. A hybrid telecommunications system comprised of wireless and wireline services augmented with advanced satellites must be considered by NCS to best meet their mission of providing NS/EP communications for the United States.

#### **1.1 National Security and Emergency Preparedness Telecommunications**

The mission of the NCS was reaffirmed in a White House Memorandum, dated October 15, 1991. That memo reaffirms that the policy guidance given in Executive Order 12472 and National Security Decision Directive 97 (NSDD-97) still represents the primary mission of the NCS. The memorandum gives the functional requirements of the National Level Telecommunications Program. Specifically, these are:

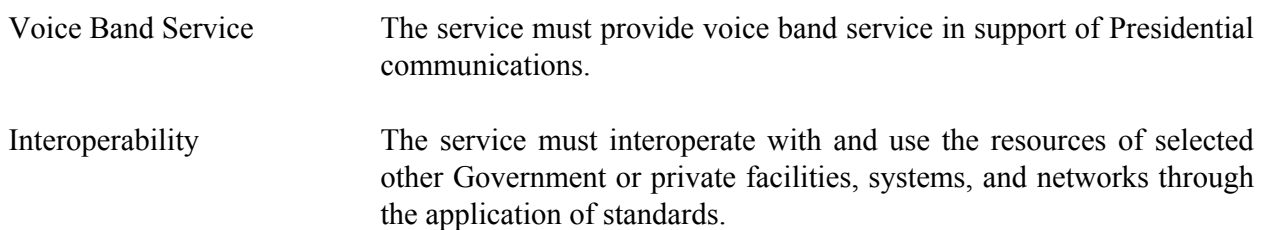

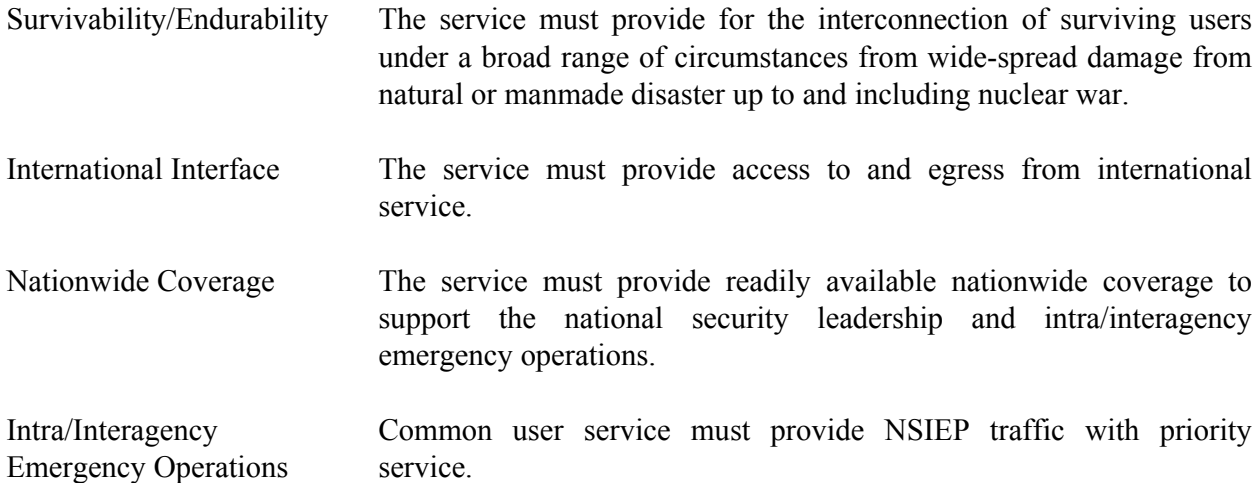

In order to accomplish its mission, the NCS has undertaken a number of important activities and programs. The National Level Program (NLP) and evolutionary architecture have focused on the public switched network (PSN) resources to meet NS/EP telecommunications needs. The Government Emergency Telecommunications Service (GETS) program is a key element of the NLP and has been established to add NSIEP features (e.g., priority treatment) and enhancements (e.g., improved routing) into the various commercial carriers' networks to better accommodate NS/EP user requirements in emergencies.

#### **1.2 Advanced Communications Technology Satellite**

The Advanced Communications Technology Satellite (ACTS) provides an experimental prototype of the features and capabilities planned for future communications satellites. ACTS demonstrates two emerging technologies of great potential value to NS/EP communications: spot beams and on-board switching. Successful integration and optimization of these related technologies will enable ACTSderived operational satellites to provide hundreds of megabits per second of switchable "bandwidthon-demand" between Earth stations located virtually anywhere in the Western hemisphere. This is a flexibility that no practical combination of redundant terrestrial facilities can equal. Satellite-based switching facilities could be substituted for damaged terrestrial-switching facilities located anywhere in a network. Earth stations could be permanently located at key terrestrial network nodes or could be quickly deployed to other locations when required due to emergency situations. Permanent Earth stations could be used to support operational traffic under normal conditions by improving terrestrial load sharing and by providing much of the revenue needed for their installation and operation.

Satellites are an important element in providing NS/EP telecommunications and restoring of the PSN. As the PSN evolves toward new technologies and as new satellite technologies, such as ACTS, are introduced, the NCS must continue to ensure that NS/EP telecommunications requirements will be met. NCS has already undertaken experiments that demonstrate the ability of the ACTS system to accommodate required NS/EP features (e.g., access security and priority/preemption) and to support voice communications and connectivity between NS/EP users and the PSN. Another aspect, the focus of this study, is to examine some typical, representative NS/EP communications and to determine how well the users' applications work over a satellite network.

#### **1.3 The ACTS Collaboration and Its Goals**

The ACTS Collaboration is comprised of the following four Government agencies and private corporations:

- 1. The National Telecommunications and Information Administration (NTIA), Institute for Telecommunication Sciences (ITS), Systems and Networks Division, Boulder, Colorado.
- 2. The National Institute for Standards and Technology (NIST), Computer Systems Laboratory (CSL), Gaithersburg, Maryland.
- 3. COMSAT Laboratories, Network Technology Division, Clarksburg, Maryland.
- 4. MITRE Corporation, Reston, Virginia.

Each of the collaborators is an official ACTS experimenter, and three of the collaborators have an ACTS Earth station. The formation of this collaboration resulted from two opportunities. One was the ability to assemble a small network that includes the ACTS Earth stations of three of the collaborators and other telecommunications media as shown in Figure 1.1, and another was the unique combination of knowledge and skills represented in the members of the collaboration.

The general goals of the ACTS Collaboration are to demonstrate and, where possible, measure the performance of some commercial off-the-shelf (COTS) equipment and capabilities over ACTS. Each demonstration or measurement represents some aspect of NS/EP communications. Applications experiments include voice communications, desktop conferencing, and LAN bridging. A protocol experiment tested the performance of TCP operating over frame relay using variable (static and dynamic) bandwidth and TCP window size.

The objective of each experiment in the set was to determine the qualitative and/or quantitative performance of satellite communications used in tests similar to what would be needed in actual NS/EP situations. Specifically, this effort demonstrates the feasibility of using an advanced communications satellite system to enhance or replace terrestrial communications facilities, and evaluates the performance of a set of applications as viewed from the users' perspective. The performance data can support analyses and enable conclusions regarding which technology features are most effective and the quality of service levels that can be expected. The results and conclusions are useful for setting minimum performance specifications for advanced satellite communications systems and in defining other requirements for advanced satellite systems supporting NS/EP communications.

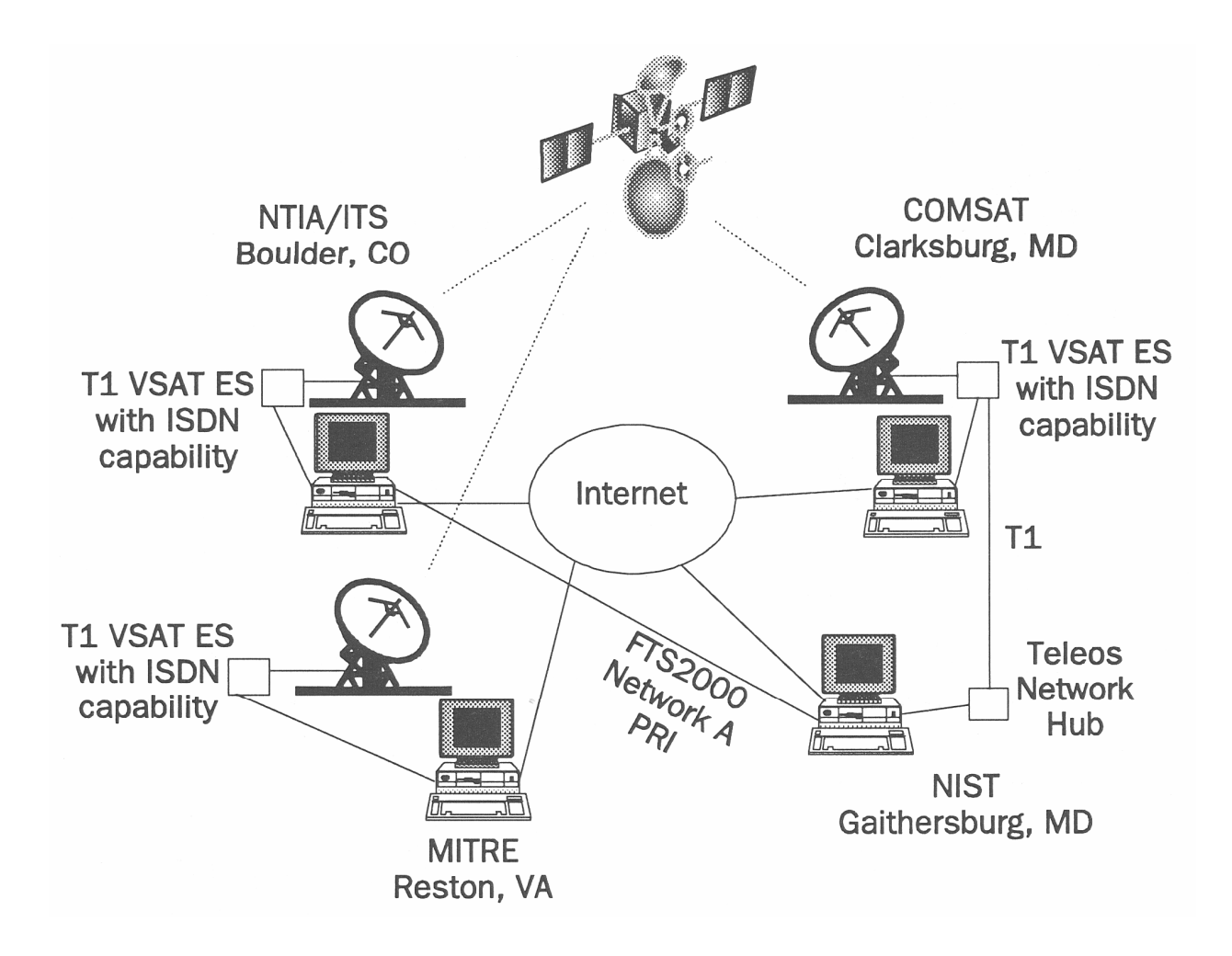

Figure 1.1. The experimental ACTS network.

#### **1.4 The Emergency Scenario**

The experiments represented a hypothetical emergency scenario as shown in Figure 1.2. The purposes of the scenario were to provide a fundamental configuration of telecommunications equipment and to define the roles and activities of each site. The Emergency Response Site (ERS), located at NTIA/ITS, represents elements of emergency response organizations that require communication to locations outside the affected area. The Processing Center (PC), located at MITRE, represents some of those locations outside the affected area that can provide support for inquiries into medical records, map databases, insurance forms processing, and coordination for

supplies. The Home Office (HO), located at COMSAT and NIST represents regional or national headquarters, and can provide the ERS with additional communications connections such as a LAN or Internet bridge including applications such as E-mail and World Wide Web server access.

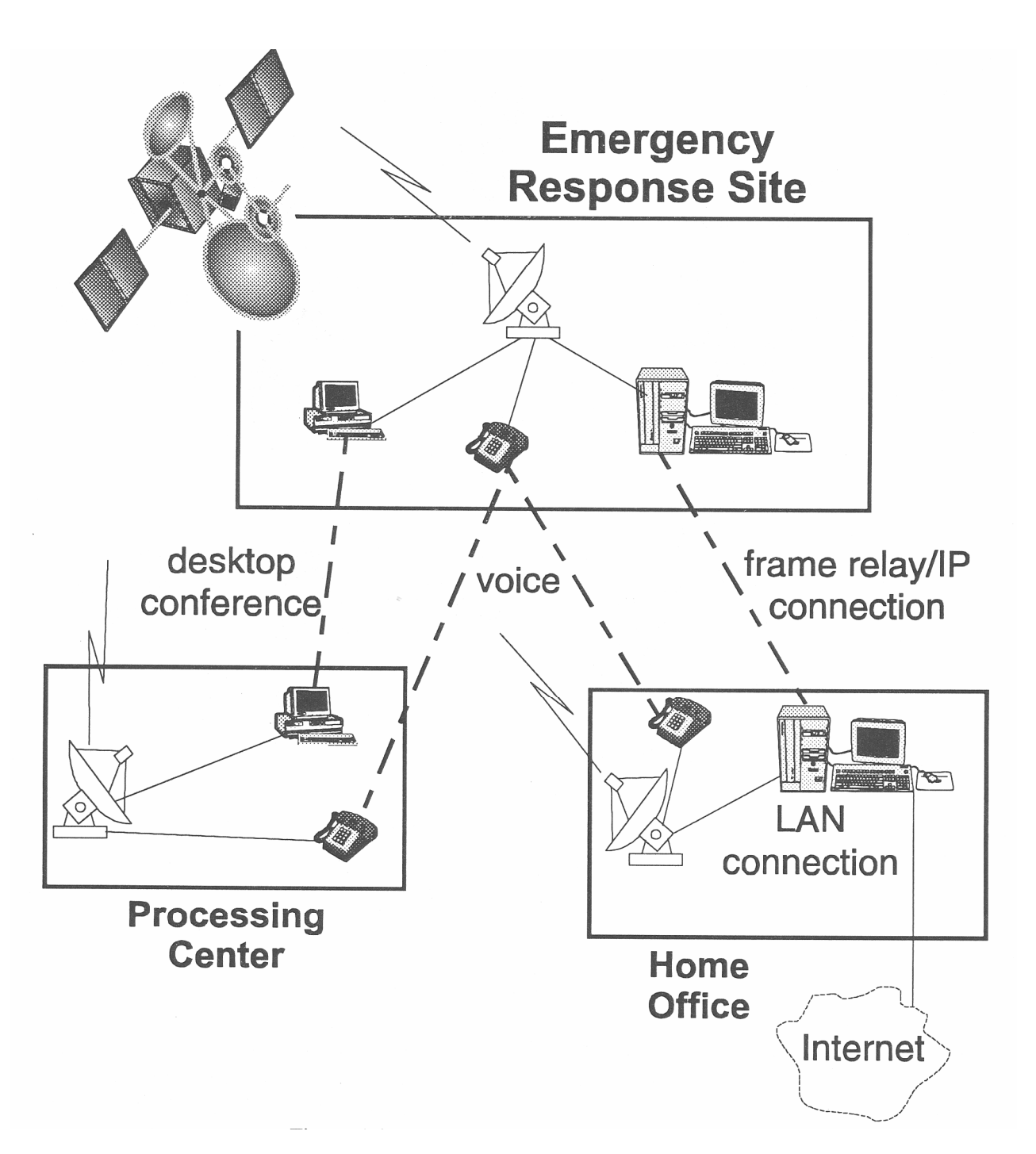

Figure 1.2. Emergency scenario configuration.

The PC and HO, in general, support the ERS with four types of communications services: voice telephone, teleconferencing, desktop conferencing, and data communications.

Voice telephone service is defined as a 64-kb/s link using a local ISDN switch. This type of communication allows for interconnections to the public switched telephone network and is the most used form of communications in emergency situations. In this scenario, a number of voice calls are made between the ERS and the PC or HO. Voice quality is measured using a voice quality assessment system (VQAS).

Desktop conferencing is supported by the PC and includes slow-speed video, voice, and data transfer over one channel. This system uses an ISDN basic rate interface (BRI) for these services. The video operates at a rate of 112 kb/s and can also provide a 640 x 480 video "snapshot" for higher quality still images. Voice communications within this system use a rate of 16 kb/s. Desktop conferencing includes the capability of document sharing.

Data communications between the ERS and the HO include a LAN connection and Internet access at the HO, as well as access to the HO's computing facilities. Through this connection, ERS personnel potentially have access to e-mail services at HO mailboxes and to the entire Internet, including file transfers, remote log-ins and World Wide Web servers. For example, the LAN connection may be used to download hourly weather updates from the Geostationary Operational Environmental Satellite (GOES) using a browser such as Mosaic<sup>®</sup> or Netscape<sup>®</sup>.

Examples of information that might flow between the ERS and the PC include requests for equipment, supplies, and other resources such as food and temporary shelter; medical support requests and medical information; requests for support for damage assessment and hazardous materials situations; damage reports; coordination of emergency response organizations; insurance form processing; and fund transfers. Communications flow through the HO includes information and data that is directly available on-line or from accessible data bases. ERS personnel access this information directly through the LAN/Internet connection provided by the HO. This information could include weather forecasts and weather satellite photographs; geological and geophysical information, activity reports and forecasts; and medical expert systems and databases.

Numerous simplifications have been assumed in order to conduct experiments in a straightforward manner. For example, only a small sample of the possible activities that occur in an emergency situation were examined. In addition, the examination was at a somewhat high level of abstraction. This was done so that the types of information movement that might occur in the applications used in an emergency situation could be determined. These interactions will be affected by the characteristics of the satellite channel in different ways and with different effects on the applications that use them.

Four experiment categories are described in detail in major sections of this report. Three of these are applications experiments that include voice quality described in Section 2, desktop conferencing in Section 3, and LAN bridging in Section 4. The fourth experiment on TCP over frame relay is described in Section 5. The subsections below present conclusions and recommendations that are drawn from the full set of experiments, and some recommendations for future work.

#### **1.5 General Conclusions**

For the applications tested-voice communications, desktop conferencing, and LAN bridging–the delay due to the satellite channel is not a significant contributor to reduction of the usability or quality of the applications. Delays due to processing in terminal equipment dominated. This only presents a problem on highly interactive activities, such as the use of the whiteboard function in the desktop conferencing. However, channel bit error rate (BER) is a significant contributor to reductions in usability or quality of the applications unless the bit error rates are less than  $10^{-5}$ .

For the voice communications application, there is little or no difference in voice quality, or intelligibility, across all ISDN connections, including the satellite. All ISDN connections are significantly better than long-distance telephone service.

The quality of all desktop-conferencing components–video, voice, and whiteboard–begins to degrade at a BER of  $10^{-6}$ ; they all become unusable at a  $10^{-3}$  BER. Although usable at BER's of  $10^{-5}$ , annoyance factors may be a problem for some users or in some situations. At this level, the audio signal is usable but only in good listening environments, and slow response may make the whiteboard function difficult to use. Generally, the video component degrades more quickly with increasing BER.

Each component in a hybrid network independently contributes to the quality of information an end user receives. This means that a single component can cause severe degradation of quality or even cause a loss of connection. This connection loss was confirmed during the LAN-bridging experiments and desktop conferencing, but can occur for any application. During local generation of errors, although the applications continued to operate, high BER's  $(>10^{-3})$  caused the commercial, terrestrial network to terminate the connection due to administrative decision by the communication service provider. Generally, the LAN-bridging applications began to degrade at BER's of  $10^{-6}$  and became unusable for BER's of  $10^{-3}$  and higher. The degradation can be exacerbated for applications that require multiple connections.

Unlike the applications experiments, the TCP/IP over frame relay protocol experiment directly examined the supporting infrastructure; specifically, the support provided by TCP/IP and enhanced TCP (TCP-LFN) as part of the system with no applications. Over the satellite channel, TCP/IP with a default window size of 8 kB supports a peak throughput of less than 100 kb/s with any bandwidth allocation larger than this. Simply increasing the window size will increase the peak throughput to a limit of a few hundred kb/s. If the increases in window sizes are accompanied by a more careful treatment of round-trip times (RTT, needed for retransmission decisions), then the throughput rises

to fill the bandwidth–in this case 1.544 Mb/s. Enhanced TCP (TCP-LFN) has a very large window size  $(2^{31}-1)$ , time-stamps for each packet, and other features.

#### **1.6 Suggestions for Future Work**

The experiments and measurements described herein can be extended or built upon to obtain more information about satellite communications. The voice quality experiments of Section 2 show that the ISDN voice channels available over ACTS are of very high quality. In fact, the satellite and terrestrial ISDN channels offered about the same, high level of voice quality. These results can provide a reference for future measurements of voice quality. For example, the quality of a voice channel that must operate with some compression and coding as would occur on a typical low Earth orbit (LEO) satellite could be compared to the voice quality measurements reported here. Indeed, measurements of voice quality can be made in the same manner over any voice communications system; for example, wireless or cellular telephone. Combinations of voice communications systems can be assessed in the same way.

The information gained from the desktop-conferencing and LAN-bridging experiments also provides a reference for any future assessments of similar applications. The protocol experiment can be extended to asynchronous transfer mode (ATM) and could include the use of Internet tools such as e-mail and web browsers to generate traffic. The ACTS will be available for experimentation for about two more years.

#### **2. APPLICATION EXPERIMENT ON VOICE QUALITY**

Voice communications, used alone or in association with video communications or data transfer, represent an essential NSIEP requirement. For this reason, assessment of voice communications quality of the ISDN voice channel over ACTS is a key part of the ACTS Collaboration experiments.

The four objectives of the voice quality experiment were to:

- 1. Characterize the quality of voice calls over an ISDN ACTS link, a terrestrial ISDN link, and normal long-distance service (FTS2000). These link characterizations were made between Boulder, Colorado, and Gaithersburg, Maryland. For comparison purposes, a second set of link characterizations were made within the Department of Commerce Boulder Laboratories. This set was made over the local telephone switch and over an ISDN switch. A third set of measurements were made directly between the measurement equipment, in a back-to-back mode, with only a very short piece of audio cable.
- 2. Determine the quality of voice calls over the ISDN links under degradation provided by a simulator that injected bit errors into the digital bit stream.
- 3. Demonstrate the effect on quality caused by the degradation in a simulated satellite wander incident.
- 4. Demonstrate the effect on quality caused by rain in a simulated strong-to-severe thunderstorm occurring at an ACTS Earth station.

#### **2.1 The Voice Quality Assessment System**

The Voice Quality Assessment System (VQAS) is the major tool used in this experiment. VQAS is the result of ongoing work at NTINITS [1]. The ACTS Collaboration used this tool in a beta test mode. The use and evaluation of the VQAS in these experiments led to immediate upgrades of the VQAS system.

VQAS is a practical tool for assessing the quality of voice samples transmitted through a variety of channels and systems. It presently uses twelve stored voice samples that are converted to analog signals at a rate of 8 kb/s. The spectral content of the voice sample is 4 kHz, therefore this is the portion of the spectrum assessed for any channel under test. The samples are six recorded sentences spoken by a male speaker and a female speaker; prefixes M for male and F for female are used to identify the sex of the speaker, e.g., F5 or M3. The sentences are given below in Table 2.1.

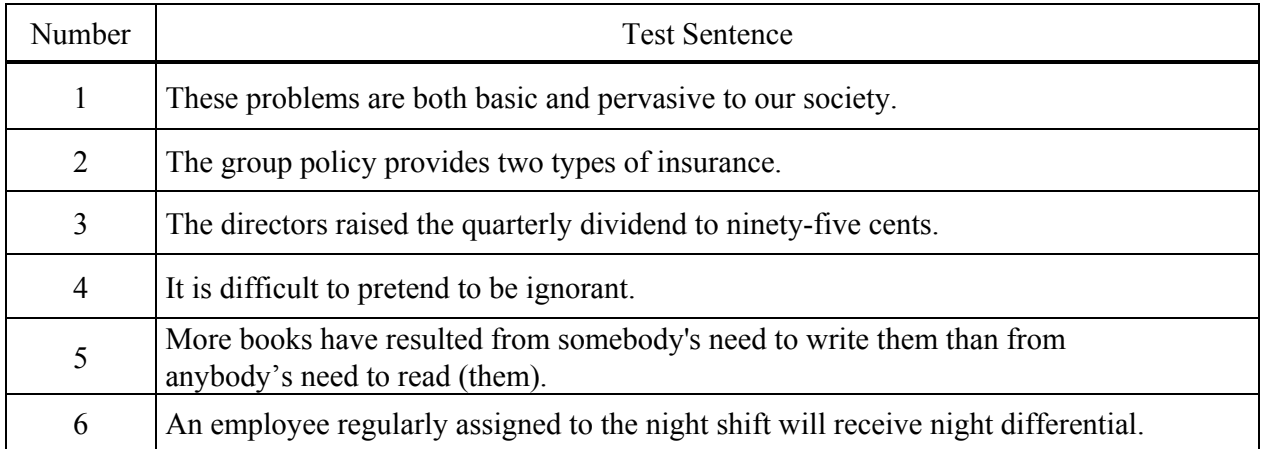

#### Table 2.1. VQAS Test Sentences

Two complete sets of test equipment are needed; there must be one set at each end of the channel under test. Each equipment set can act as transmitter or receiver. The algorithm used by VQAS to compare the reference sample with a received sample in the receiving test equipment set is outlined in Figure 2.1. The result of a measurement on a speech sample is a metric called the auditory distance. The auditory distance is mapped to the mean opinion score (MOS) scale (see Table 2.2). This MOS is highly correlated with the subjective MOS obtained from a listener panel using the same speech samples [1].

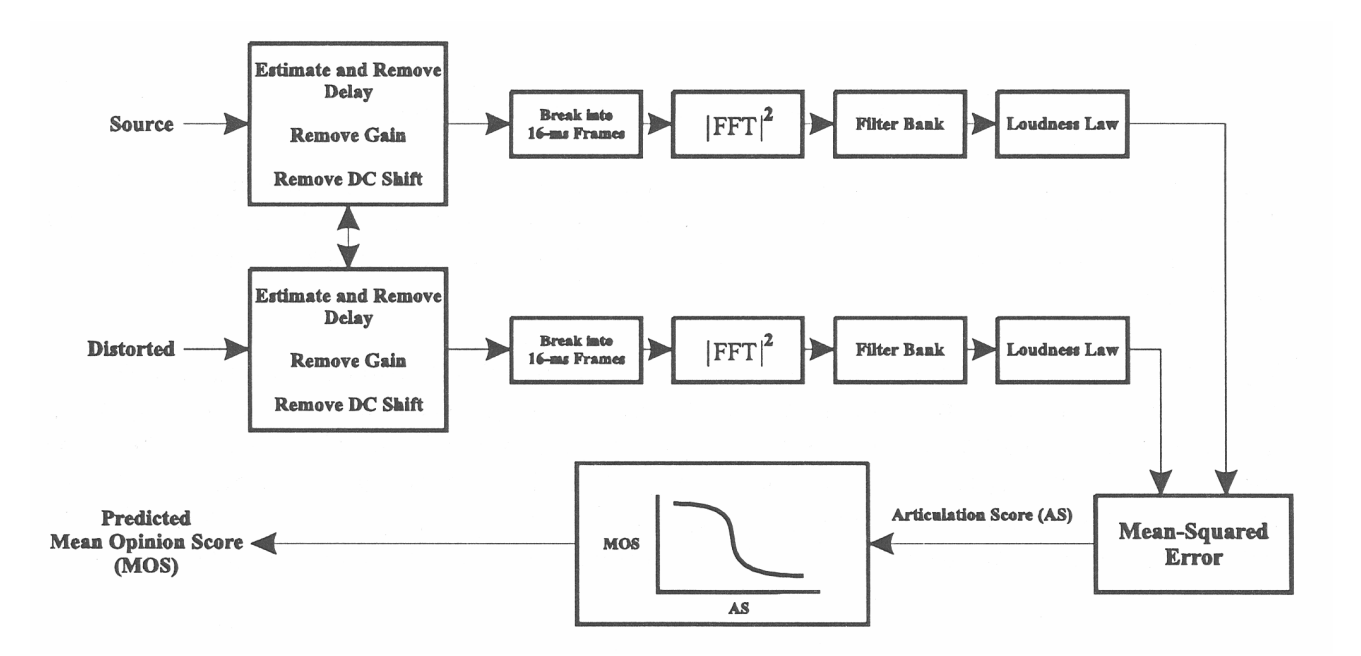

Figure 2.1. The VQAS algorithm.

| Mean Opinion Score          | <b>Audio Quality</b> |
|-----------------------------|----------------------|
| 5                           | Excellent            |
|                             | Good                 |
| 3                           | Fair                 |
| $\mathcal{D}_{\mathcal{L}}$ | Poor                 |
|                             | Unacceptable         |

Table 2.2. VQAS Mean Opinion Score Scale

For measuring the clean (not degraded by a bit-error simulator) channels, the MOS for each of the twelve samples is measured a sufficient number of times to achieve a 99% confidence interval at  $\pm 0.1$  about the mean for that sample set (see Tables 2.3a and 2.3b). For measurements over degraded channels, the variance was found to be sufficiently large to preclude the establishment of a standard confidence interval. The number of measurements necessary to obtain a useful confidence interval about the mean was so large over degraded channels that VQAS measurements would have used up all of the time allotted on the ACTS by NASA to the ACTS Collaboration.

#### **2.2 Equipment and Setup**

The test equipment needed to make the voice quality measurements includes the VQAS (comprised of hardware and software) and a bit-error simulator. The procedures for connecting and using this equipment are described below.

#### **2.2.1 The VQAS System**

The VQAS is comprised of hardware and software running on a computer (laptop or desktop) at each end of a telecommunications connection. On the transmitting end of the link, the software uses the hardware to convert a sample of speech, stored digitally on disk, back to its original analog form and transmit it. On the receiving end, the software uses the hardware to digitize the incoming speech and compare it to an exact copy of the original digital file. The hardware and software at each end can act as either the transmitter or the receiver. The hardware used to accomplish this overall task is the computer, a digital signal-processing (DSP) board, an expansion chassis to house the DSP board (needed if the computer is a laptop), and a hybrid adapter to change the audio (RCA phono plug) input and output of the DSP board into a signal suitable for the telephone system (RJ-11). The receiving end also needs a loudspeaker so that the human operator can hear and monitor the incoming test sentences.

| Measurement<br>Number | Description                                     | Connection                           | <b>Total VQAS</b><br>Sentence Samples |
|-----------------------|-------------------------------------------------|--------------------------------------|---------------------------------------|
| la                    | Reference                                       | Back-to-back                         | 306                                   |
| 1 <sub>b</sub>        | Reference, reverse<br>channel                   | Back-to-back                         | 90                                    |
| 2a                    | Boulder, building<br>switch                     | Local voice call                     | 95                                    |
| 2 <sub>b</sub>        | Boulder, building<br>switch, reverse<br>channel | Local voice call                     | 110                                   |
| 3a                    | Boulder, ISDN<br>switch                         | <b>Local ISDN</b><br>voice call      | 117                                   |
| 3 <sub>b</sub>        | Boulder, ISDN<br>switch, reverse<br>channel     | <b>Local ISDN</b><br>voice call      | 96                                    |
| 4a                    | <b>Terrestrial ISDN</b>                         | Point-to-point<br>64-kb/s voice call | 165                                   |
| 4 <sub>b</sub>        | Terrestrial ISDN,<br>reverse channel            | Point-to-point<br>64-kb/s voice call | 101                                   |
| 5a                    | <b>ACTS ISDN</b>                                | Point-to-point<br>64-kb/s voice call | 80                                    |
| 5 <sub>b</sub>        | ACTS ISDN,<br>reverse channel                   | Point-to-point<br>64-kb/s voice call | 63                                    |
| 6a                    | <b>FTS2000</b>                                  | Regular long-distance<br>voice call  | 73                                    |
| 6b                    | FTS2000, reverse<br>channel                     | Regular long-distance<br>voice call  | 55                                    |

Table 2.3a. VQAS Measurement Set for Characterization

| Measurement<br>Number | Description                                                       | Connection                           | <b>Total VQAS</b><br><b>Sentence Samples</b> |
|-----------------------|-------------------------------------------------------------------|--------------------------------------|----------------------------------------------|
| 7a                    | Boulder, ISDN<br>switch with BER<br>simulator                     | <b>Local ISDN</b><br>voice call      | 82                                           |
| 7 <sub>b</sub>        | Boulder, ISDN<br>switch with BER<br>simulator, reverse<br>channel | <b>Local ISDN</b><br>voice call      | 80                                           |
| 8a                    | Terrestrial ISDN with<br><b>BER</b> simulator                     | Point-to-point<br>64-kb/s voice call | 66                                           |
| 8 <sub>b</sub>        | Terrestrial ISDN with<br>BER simulator,<br>reverse channel        | Point-to-point<br>64-kb/s voice call | 54                                           |
| 9a                    | <b>ACTS ISDN with</b><br><b>BER</b> simulator                     | Point-to-point<br>64-kb/s voice call | 70                                           |
| 9 <sub>b</sub>        | <b>ACTS ISDN with</b><br>BER simulator,<br>reverse channel        | Point-to-point<br>64-kb/s voice call | 66                                           |
| 10                    | ACTS ISDN,<br>thunderstorm                                        | Point-to-point<br>64-kb/s voice call | 21                                           |
| 11                    | ACTS ISDN,<br>satellite wander                                    | Point-to-point<br>64-kb/s voice call | 24                                           |
| 12                    | Boulder, ISDN<br>switch, thunderstorm                             | <b>Local ISDN</b><br>voice call      | 21                                           |
| 13                    | Boulder, ISDN<br>switch, satellite<br>wander                      | <b>Local ISDN</b><br>voice call      | 24                                           |

Table 2.3b. VQAS Measurement Set for Simulation

A speech sample travels from the transmitting computer to the receiving computer in the following manner:

- 1. The VQAS program reads a speech sample from disk and outputs the speech in analog form via the D/A (digital-to-analog) functions of the DSP board in the transmitting computer.
- 2. The audio signal travels through a hybrid device that adapts the audio connectors and converts the impedance of the signal into the form appropriate for input to a plain old telephone service (POTS) voice channel of the system under test.
- 2. (Alternate) If a channel simulator is used, the POTS signal must be fed into an ISDN terminal adapter for conversion into a digital ISDN signal to be sent over ACTS via the ISDN switch. In this case, the signal is looped out of a primary rate interface (PRI) connection on the back of the ISDN switch, through the channel simulator, and back into a different PRI connection on the ISDN switch, and then into the system under test.
- 3. The signal is received at the receiving end of the connection where an operator hears the incoming speech via a loudspeaker. Prior to the beginning of the actual speech sample, the operator will hear the words "four, three, two, one." On the word "one" the operator hits the RETURN (or ENTER) key of the receiving computer, which begins the reception of the speech for analysis. When the ENTER key is hit, the VQAS software begins digitizing the incoming speech until it senses a period of silence, at which point it stops listening to the phone line and begins to analyze what it has captured. If the operator has approximately synchronized the beginning of the sample (by hitting the ENTER key on the "one" of the incoming speech), the software will more accurately synchronize the speech it has captured with the copy of the original it has stored on disk. The receiving computer then computes the auditory distance, maps it to an MOS, and displays the result.

#### **2.2.2 Channel Simulator**

The ACTS Collaboration used a digital satellite channel simulator (AdTech SX-12) on terrestrial and satellite channels. This simulator was used to add delay, random errors, and burst errors to channels under test. For voice quality testing, various BER's were used to simulate communications in a thunderstorm and to simulate communications when the satellite had wandered out of position.

#### **2.3 Procedures and Experiments**

The measurements of voice quality are divided into two categories. The nondegraded category does not use the bit-error simulator to inject additional errors, and the degraded category does.

#### **2.3.1 Nondegraded Tests**

The test procedure was to measure the voice quality of the ACTS ISDN voice channel in both directions between ITS in Boulder, Colorado and NIST in Gaithersburg, Maryland. For the initial measurements, each test sentence was transmitted and measured for quality by the VQAS software. Each sentence was transmitted and measured five times in each direction. The MOS for each transmission was recorded automatically by VQAS. The recorded MOS's from VQAS measurements of telephone traffic (voice calls) over ACTS were analyzed. Mean and variance were computed and the 99% confidence interval was calculated. The desired confidence interval half-length is 0.1.

If the computed confidence interval width, for a particular test sentence in a particular direction, was within the established limit, there was no need for further measurement. If the interval width was greater than the desired precision, then the number of additional data points required, *n,* was estimated from the standard confidence interval half-width formula,

$$
t_{n-1,0.995} \sqrt{\frac{s^2}{n}},
$$

where  $s^2$  is the estimated sample variance determined from the previously measured data points, and  $t$ is the upper (lower) 0.995 critical point for the t-distribution with *n*-1 degrees of freedom [2]. The number of additional samples, when required, was usually kept to a multiple of five.

This same procedure was repeated for each test sentence. Additional MOS measurements give a more accurate estimate of the variance of the measurements for a test sentence and a more accurate estimate of the required number of data points to achieve the desired statistical precision. For comparison, other channels and systems were measured using the same equipment and procedures. These included a terrestrial ISDN link between NTIA/ITS in Boulder and NIST in Gaithersburg and a normal long-distance call between the same two sites. A reference measurement was made by connecting two VQAS systems back-to-back with only a short piece of audio cable. Other measurements were made through the local building telephone switch and through a local ISDN switch.

#### **2.3.2 Degraded Tests**

In emergency situations, environmental conditions may impair satellite communications. Since the ACTS operates in the Ka-band, the major impairment will be due to signal attenuation (fading) caused by moderate to heavy rain at the Earth stations. The degraded tests are based on the assumption that the signal strength fades caused by precipitation are longer than the test sentences used by the VQAS system. These sentences last 3 to 6 s. The signal-strength fades in a thunderstorm generally last at least several minutes. Background noise that affects the satellite system (galactic rf noise) also undergoes similar attenuation. Therefore, the only detriments are signal attenuation caused by absorption in the precipitation and scattering that increases noise. The BER will be constant since the signal attenuation does not vary (by assumption) and the increased noise power is directly related to the attenuation. So, bit errors are expected to have a Poisson distribution over time; this implies that the time between errors will be distributed exponentially (geometrically in the discrete sense). The log of the BER will be distributed uniformly. To reflect the rain rates, and therefore the BER's, as seen in convective rain activity (thunderstorms), it is necessary to test over a range of valid BER's.

ISDN degradation tests were conducted for both the ACTS and terrestrial voice channels and for the local ISDN channel (see Table 2.3b). The initial test determined a useful range of measurable degradation. These tests measured the quality of the single test sentence M6 at BER's of  $10^{-9}$ ,  $10^{-8}$ ,...,  $10^{-1}$ . At the low rates, there was no appreciable degradation while at the higher rates the degradation was enough to sever the ISDN connection. The useable BER's that affect the MOS but that do not sever the connection generally were found to be from  $10^{-6}$  to  $10^{-3}$ .

Once this useable range was determined for a specific system, then degraded-quality was tested on that system with just two test sentences: sentence 1 with the female speaker (Fl) and sentence 6 with the male speaker (M6; see Table 2.1). These two sentences were chosen for stability in the measured scores and for having noticeably higher scores than other sentences measured during the nondegraded tests. Each of these sentences was transmitted five times in each direction at each different BER.

A thunderstorm model was also developed to simulate the rapidly changing voice quality that can be expected in a thunderstorm occurring at an ACTS Earth station. The test measured the changing effect on quality of test sentence M6 under rapidly changing BER. The sentence was transmitted once at each BER value and the quality was measured and recorded.

The rain degradation model is based on the expected attenuation caused by rain in a strong to severe thunderstorm that passes directly over an Earth station. Rain rates in a thunderstorm of this magnitude will vary widely as the storm passes over an Earth station; however, temporal extent is on the order of several minutes. Likewise, the BER could vary dramatically during the course of the storm but still remain constant for up to several minutes at a time. Since the test sentences used by the VQAS are less than 6 s long, it is assumed that the BER will be constant during the test sequence. The logarithm of the BER is distributed uniformly. The BER's for the thunderstorm/rain degradation experiment are given in Table 2.4.

| <b>STEP</b>    | <b>BER</b>         | <b>STEP</b> | <b>BER</b>         |
|----------------|--------------------|-------------|--------------------|
| $\mathbf{1}$   | $7 \times 10^{-7}$ | 13          | $1 \times 10^{-7}$ |
| $\overline{2}$ | $3 \times 10^{-1}$ | 14          | $4 \times 10^{-9}$ |
| $\overline{3}$ | $2 \times 10^{-8}$ | 15          | $1 \times 10^{-8}$ |
| $\overline{4}$ | $4 \times 10^{-3}$ | 16          | $4 \times 10^{-6}$ |
| 5              | $6 \times 10^{-6}$ | 17          | $2 \ge 10^{-6}$    |
| 6              | $2 \times 10^{-4}$ | 18          | $3 \times 10^{-8}$ |
| $\overline{7}$ | $4 \times 10^{-8}$ | 19          | $3 \times 10^{-5}$ |
| 8              | $7 \times 10^{-2}$ | 20          | $4 \times 10^{-8}$ |
| 9              | $5 \times 10^{-3}$ | 21          | $4 \times 10^{-2}$ |
| 10             | $3 \times 10^{-4}$ | 22          | $3 \times 10^{-3}$ |
| 11             | $3 \times 10^{-4}$ | 23          | $3 \times 10^{-8}$ |
| 12             | $2 \times 10^{-6}$ | 24          | $3 \times 10^{-4}$ |

Table 2.4. Sequential BER's to Simulate Degradation Caused by Precipitation in a Thunderstorm

Another impairment considered is satellite wander. This is a situation where the satellite orientation changes causing the antenna beam to no longer be accurately aimed. Wander was simulated using the data from an actual event recorded at an ACTS Earth station. The simulation used in this study is based on actual measurements made at the ACTS Master Control Station during a 15-hr period. The data from the worst 6-hr period were used to develop a "compact" version of the wander incident.

The satellite wander model is based on recorded uplink bit error rates recorded for a 15-hr period beginning January 21, 1995 from T1-VSAT 12. The downlink bit error rate for this time period was assumed constant at 5 x  $10^{-9}$ ; that is, the downlink was not affected by the satellite wander. The BER measurements in 15-min intervals for the 6 hrs that contain the worst 4 hrs are given in Table 2.5. It is assumed that the uplink bit error rates will affect all uplink channels.

| <b>STEP</b>    | <b>BER</b>             | <b>STEP</b> | <b>BER</b>         |
|----------------|------------------------|-------------|--------------------|
| $\mathbf{1}$   | $2 \ge 10^{-6}$        | 13          | $2 \ge 10^{-5}$    |
| 2              | $2 \ge 10^{-6}$        | 14          | $1\ge10^{-4}$      |
| $\overline{3}$ | $3 \times 10^{-6}$     | 15          | $5 \times 10^{-5}$ |
| $\overline{4}$ | $9 \times 10^{-6}$     | 16          | $2 \times 10^{-5}$ |
| 5              | $9 \times 10^{-6}$     | 17          | $1 \times 10^{-5}$ |
| 6              | $9 \times 10^{-6}$     | 18          | $3 \times 10^{-6}$ |
| $\overline{7}$ | $8$ x $10^{\text{-}6}$ | 19          | $1 \times 10^{-6}$ |
| 8              | $1 \times 10^{-4}$     | 20          | $9 \times 10^{-7}$ |
| 9              | $3 \times 10^{-4}$     | 21          | $7 \times 10^{-7}$ |
| 10             | $1\ge10^4$             | 22          | $5 \times 10^{-7}$ |
| 11             | $8 \times 10^{-5}$     | 23          | $3 \times 10^{-7}$ |
| 12             | $2 \ge 10^{-4}$        | 24          | $1 \times 10^{-7}$ |

Table 2.5. BER's Measured During the Satellite Wander Incident on January 21, 1995

#### **2.4 Results**

The results of the nondegraded and degraded voice quality measurements are reported below.

#### **2.4.1 Nondegraded Measurements**

#### **ITS-to-NIST**

Figure 2.2 is a compilation of channel characterization results for comparison of voice quality as measured by the VQAS. The point-to-point measurements were made at NIST in Gaithersburg after transmission from ITS in Boulder; these are the ACTS ISDN (SAT), Terrestrial ISDN (TI), and regular long-distance telephone service (LD). The local measurements were made at ITS in Boulder; these are back-to-back measurements (BB) with no intervening communication system, measurements through the local switch (LS) of the building telephone system, and measurements over an ISDN line through an ISDN switch (TS). (This is the switch through which all ISDN connections are made.) A personal computer with the VQAS system installed transmitted to a laptop computer with the same

peripheral equipment as the personal computer. Local measurements were concluded and the laptop equipment shipped to NIST in Gaithersburg for the point-to-point measurements.

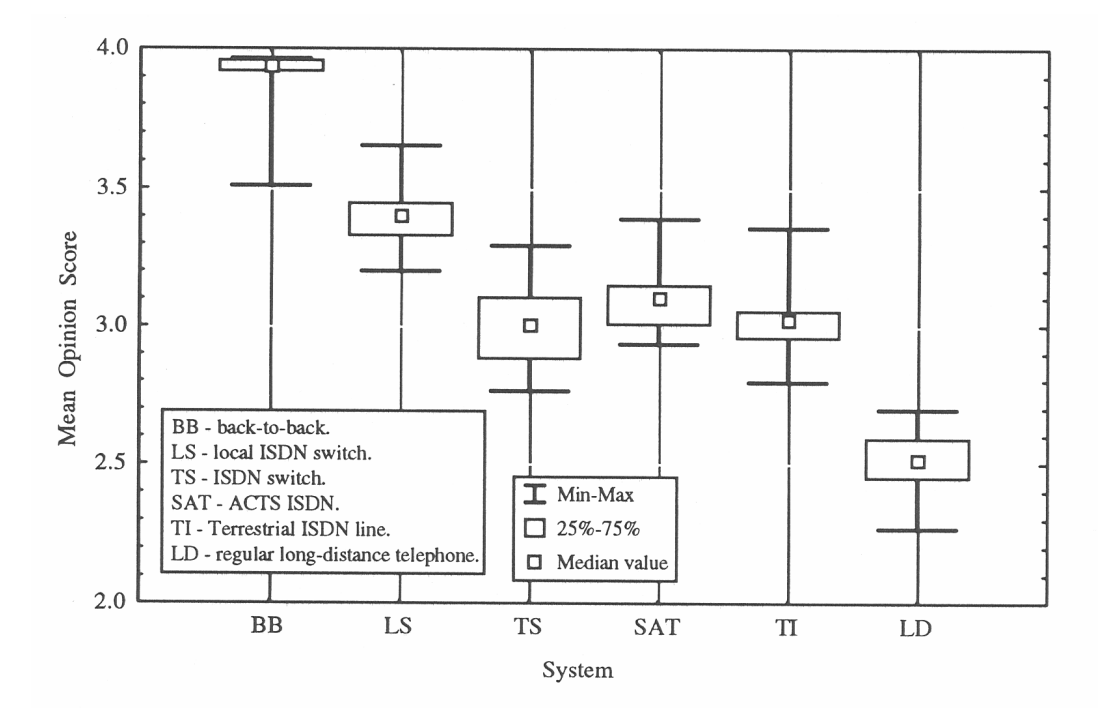

Figure 2.2. Mean opinion scores of test sentences by system from ITS to NIST.

Clearly the regular long-distance (LD) service had poorer quality over the measured VQAS sentences than the other systems. The VQAS operator at NIST reported that the perceived quality, heard over loudspeakers, was consistent with the VQAS measurements. The high-frequency components of the speaker's voice for each sentence was noticeably "clipped." The sentences spoken by the male sounded better than those spoken by the female. However, in a sentence-by-sentence comparison, the average MOS's for the male were not significantly higher than those for the female.

The three ISDN systems (SAT, TI, and TS) do not seem to be significantly different except that the ACTS satellite system had the smallest range of values (0.456) of the three. The terrestrial ISDN range was the largest of the six systems (0.5625). These ranges indicate that the test sentences with different spectral content are affected differently by the system under test. The satellite channel had a smaller range (and smaller variance) than the terrestrial ISDN channel indicating that the satellite channel has greater stability than the TI channel.

A faint echo was heard over the monitor at ITS during transmission over the satellite channel. This was apparently due to an echo cancellation feature that was not invoked in the ACTS Earth stations. The echo was heard only when the satellite channel was investigated. The echo did not appear to affect the quality measurement of the satellite channel. Variance, with the echo present, was not larger than that for other channels.

The VQAS could not record quality measurement for test sentence F5 over the ISDN systems (TS, SAT, and TI) and over LD. During testing, every measured sentence was monitored at the receive site by the test operators. The operators heard nothing discernable to indicate why sentence F5 failed to achieve a score; the sentence had the same perceived quality as the other sentences. For the BB baseline measurements, sentence F5 scored the highest average MOS (3.965) of the twelve sentences. The sentence consistently recorded an MOS of 1.00 over the ISDN systems. In rare cases, a valid measurement would be recorded, but never enough in the time allotted to obtain sufficient data points for the desired statistical precision. This effect is believed to be an artifact of the VQAS operating on the test sentence itself, such that the VQAS algorithm was precluded from properly lining up the received sentence with the recorded sentence. The test sentence F1 also had the same problem over the LD channel; however, this was due to the high-frequency clipping on the channel that prevented the VQAS from properly synchronizing the received and the stored forms of the F1 sample.

The VQAS measurements for the terrestrial ISDN (TI) channel on the ITS-to-NIST path did not meet the statistical precision criterion for locating the mean (half length of 0.1 at 99% confidence). The confidence measurements were unstable enough that the large variance precluded obtaining the desired confidence interval in a reasonable amount of time. For TI, this precision was lowered to a 0.15 interval half length at 95% confidence in order to report results for comparison with the other channels.

#### **NIST-to-ITS**

Figure 2.3 is a compilation of the quality characterization of the same channels in the reverse path. That is, NIST in Gaithersburg transmitted test sentences to ITS in Boulder over the SAT, TI, and LD paths. Similarly, the BB, LS, and TS paths were tested at Boulder with the laptop system (later sent to Gaithersburg) transmitting and the PC receiving and evaluating.

Measurements of the BB, LS, and LD channels appear essentially the same; however, the quality of the LS and LD channels was slightly better in the other direction (ITS-to-NIST). As with the ITS-to-NIST path, the measured and perceived quality of the regular long-distance channel was noticeably worse than the other channels. Again this appears to be due to high-frequency clipping. This was observed by monitoring the received sentences through the loudspeakers. The high-frequency clipping was also heard on a telephone handset connected prior to the point that the transmissions entered the VQAS system.

Measured quality was better in the NIST-to-ITS direction on all three ISDN systems: TS, SAT, and TI. This may indicate a quality difference in direction in that portion of the path common to the three channels: from the ISDN terminal adaptor through the ISDN switch. Note that although the range (and variance) of quality of the TI channel was the highest of the six measured channels (higher than the long-distance line), the quality of the TI channel was stable enough to locate the mean of the MOS measures of each sentence within 0.1 at 99% confidence, which was not the case for the quality of this channel in the other direction.

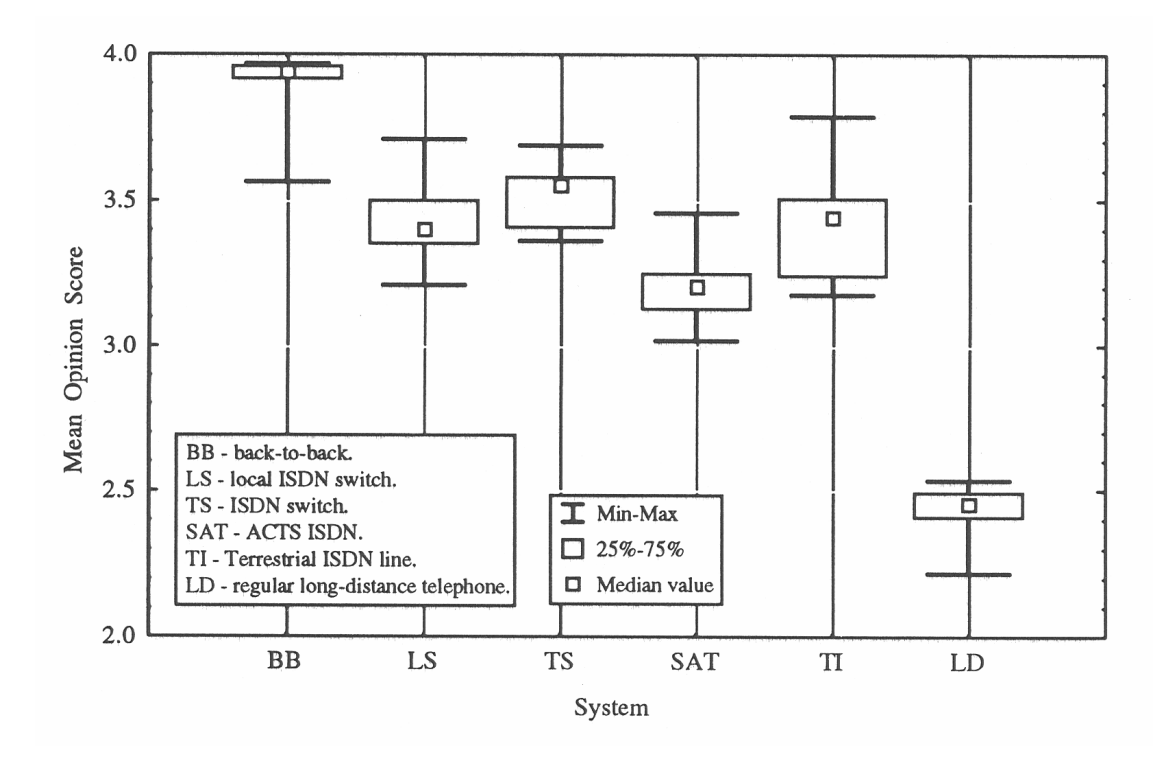

Figure 2.3. Mean opinion scores of test sentences by system from NIST to ITS.

The quality of the terrestrial channel appears to be better than the quality of the satellite channel in this direction; the opposite was true in the ITS-to-NIST direction. No reason was apparent for this discrepancy; however, it could be due to a directionality characteristic in the ACTS or in the terrestrial ISDN channel (TI). Note that the range of values (and the variance) was greater on that channel than on the ACTS ISDN (SAT) channel. This indicates that the satellite channel has more apparent stability than the terrestrial channel. The echo over the satellite was still heard by the NIST operators, but there was no apparent effect on the measurements.

As before, the VQAS could not record a quality measure for test sentence F5 over the three ISDN channels tested and the regular long-distance telephone (LD) channel. Also, the VQAS could not record a quality measure for the test sentence F2 over the long-distance telephone (LD) channel. The VQAS did record a quality measure for the sentence F1, which was not recorded at all in the ITS-to-NIST direction over the long-distance telephone (LD) channel.

#### **2.4.2 Degraded Tests**

The degraded tests comprise all voice quality testing in which the ISDN channels were degraded by a BER simulator in the communications channel. The purpose was to examine effects of elevated BER on the voice quality of the end-to-end digital communications channels. The simulator was located at ITS in Boulder for all measurements.

#### **Degraded ISDN Measurements**

Figure 2.4 is a compilation of voice quality measurements through the local ISDN switch (TS) with a bit-error simulator in the line. A data point in this graph is an average of about five MOS measurements at a particular error setting of the simulator. The receive equipment was the VQAS laptop computer. The x-axis scale is the negative logarithm of the bit error rate setting of the simulator; this scale is used for ease of display. For example, at the vertical scale line labeled 4, the bit error rate is  $10^{-4}$ ; this is the average rate (and variance) of the Poisson distribution that the simulator uses. The BER decreases to the right in the graphs. Two of the sample sentences, F1 (shown as circles) and M6 (shown as squares) are used for these tests. The curves fitted to these points are generally third-degree polynomials intended to indicate the general trend of the data points. The curves are not the result of a careful analysis of the available points. There are not enough points available for such an analysis and points due to bit error rates lower than  $10^{-6}$  were not measured. Quality at points below  $10^{-3}$  were also not measured since the communications connections were usually lost at this point.

The first observation is that quality measurements for M6 are consistently better, by about 0.5, than the measurements for F1. This is probably due to the differing responses of the VQAS due mainly to the spectral content of the two different sentences. The second observation is that the quality of the two sentences, although different, appears to follow the same trend. The curve for F6 is close to what was expected: the curve should be asymptotic to the clear channel quality on the right and approach an asymptote at the "unacceptable" reading of 1.00. However, a reading of 1.00 can also indicate a failure of the VQAS to properly synchronize.

Figure 2.5 is the quality of the reverse channel. The same general comments above apply here. Notice that this direction of the channel produced consistently better scores for each of the sentences. This indicates a directional bias in either the communications equipment or in the VQAS measurement system.

Figures 2.6 and 2.7 are similar quality measures over the terrestrial ISDN TI channel under the biterror simulator. Figure 2.6 is the quality measure over the path ITS-to-NIST. Figure 2.7 is the quality measure over the reverse path. The measurements appear to have the same general characteristics of the measurements over the local ISDN switch (TS). Note especially the same difference in quality by direction. The curve fit for sample sentence M6 in Figure 2.7 is not included due to lack of data points.

Figures 2.8 and 2.9 show the measures of quality over the ACTS ISDN (SAT) path. These data show that there is no essential difference between the terrestrial and satellite ISDN paths using the bit-error simulator. The only noted difference is that the quality of the terrestrial ISDN (TI) channel in the NIST-to-ITS path is higher than the same direction on the SAT channel at the lower average bit error rates–lower than  $10^{-5}$ .

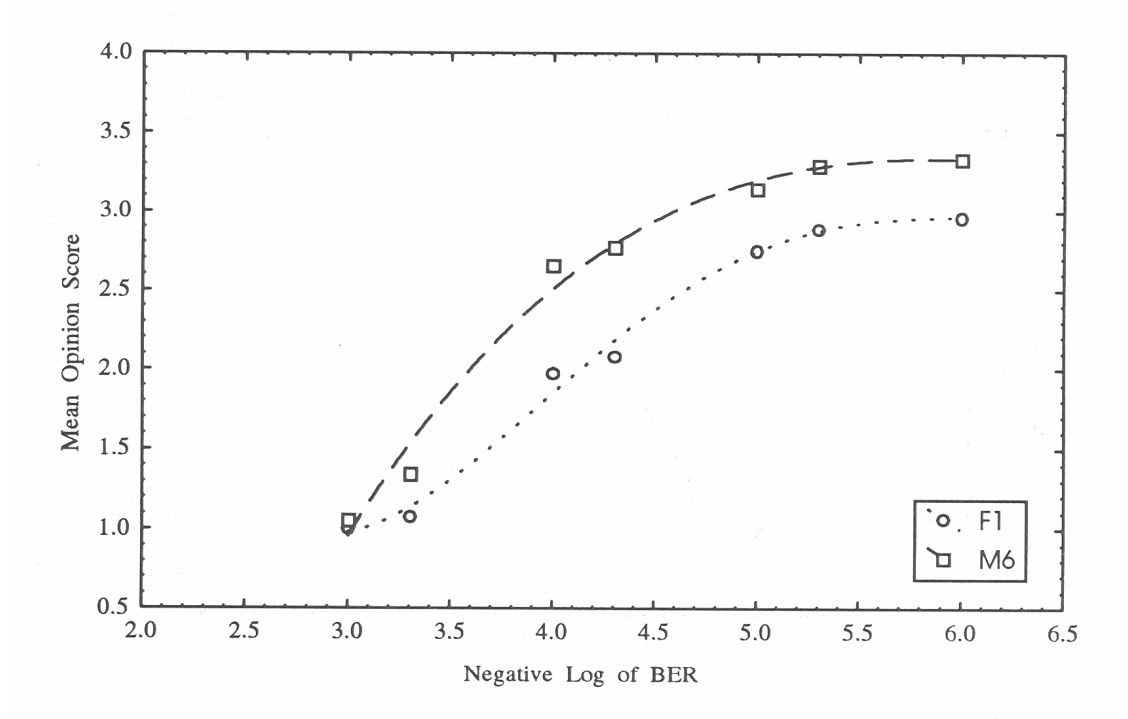

Figure 2.4. Voice quality through the local ISDN switch (LS) using the bit-error simulator and the laptop receiver.

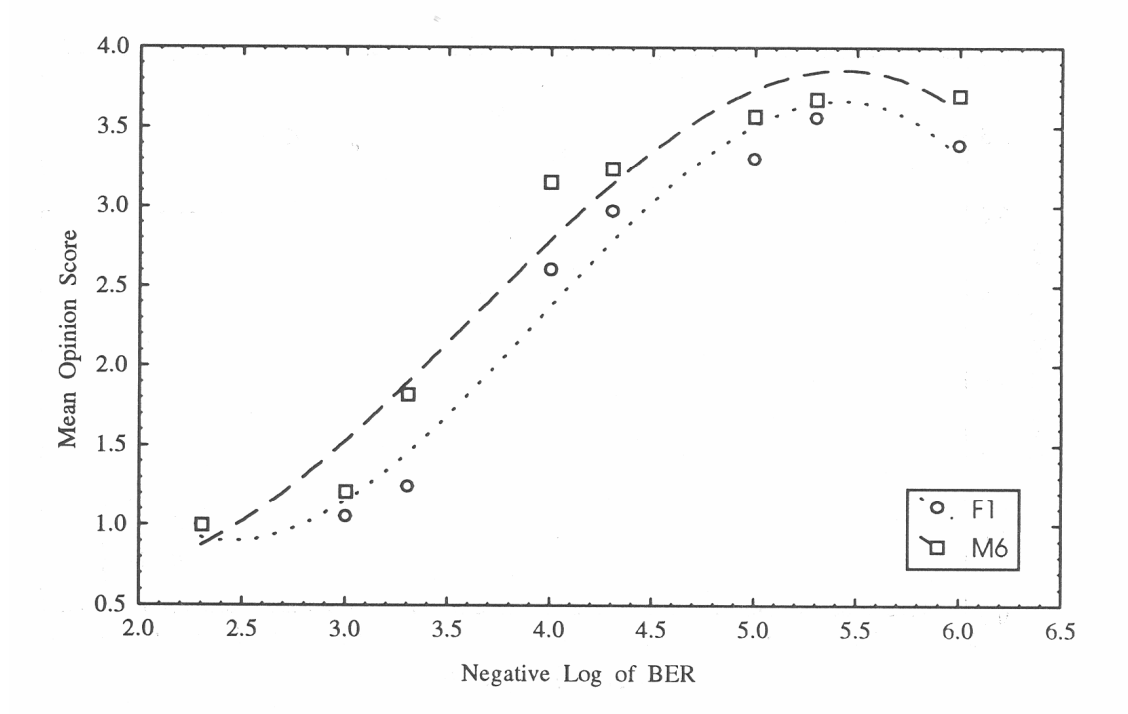

Figure 2.5. Voice quality through the local ISDN switch (LS) using the bit-error simulator and the laptop receiver, reverse direction.

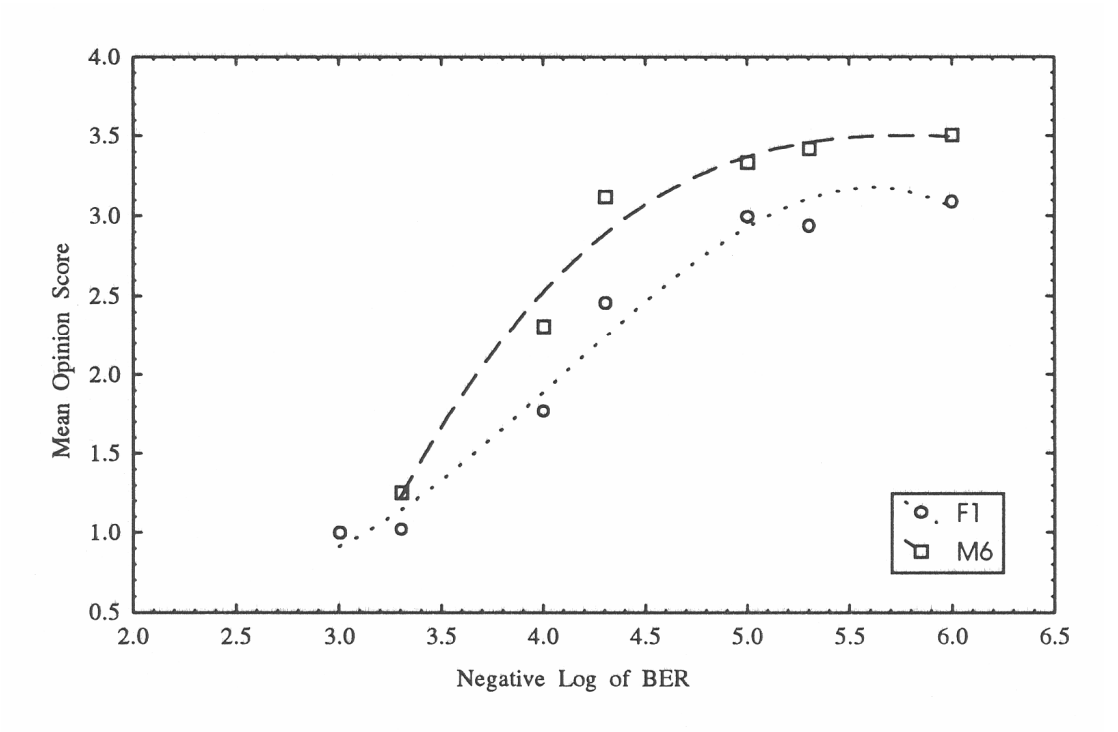

Figure 2.6. Voice quality of the terrestrial ISDN line (TI) using the bit-error simulator from ITS to NIST.

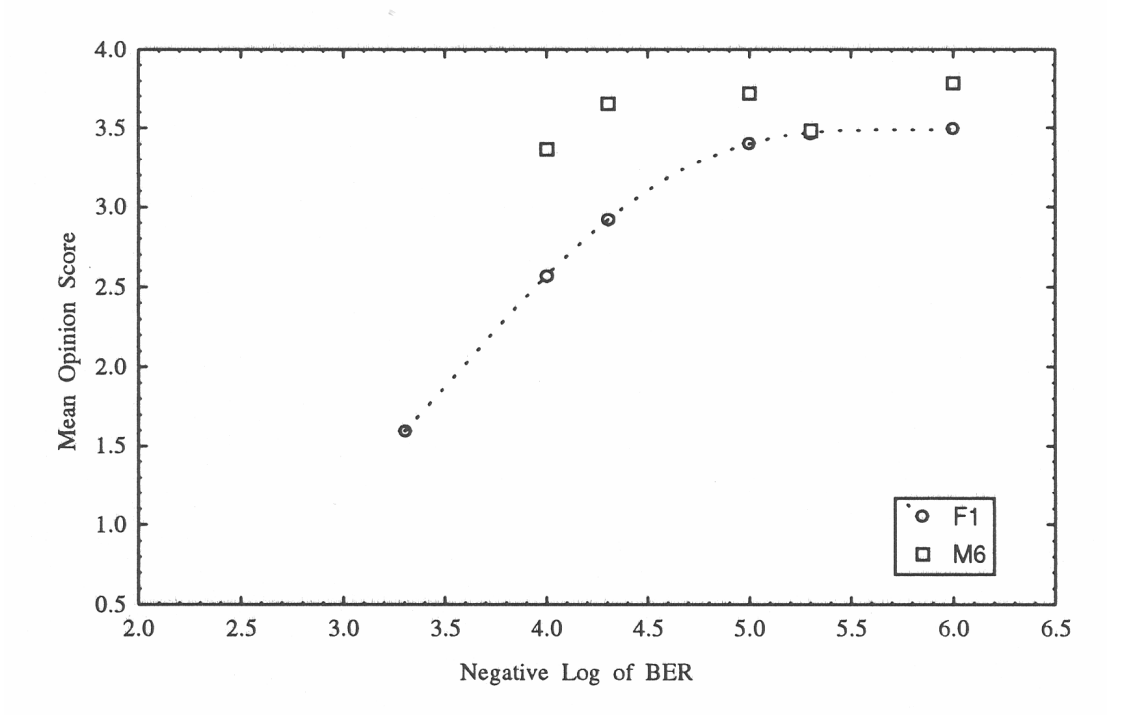

Figure 2.7. Voice quality of the terrestrial ISDN line (TI) using the bit-error simulator from NIST to ITS.

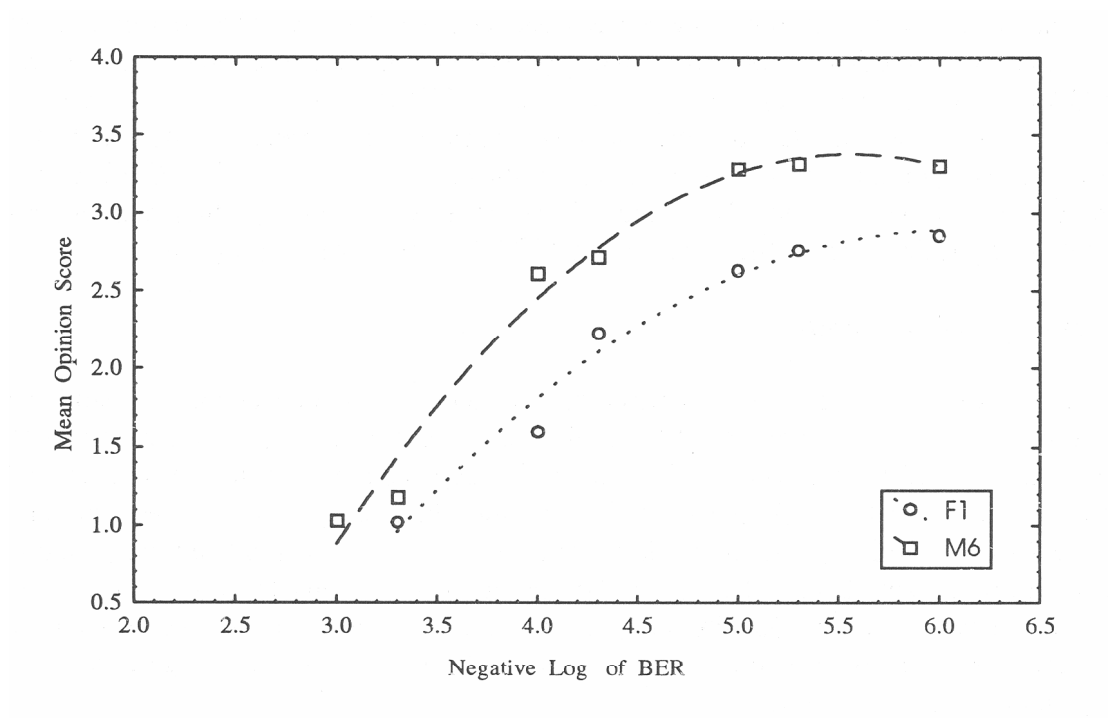

Figure 2.8. Voice quality of the ACTS ISDN channel (SAT) using the bit-error simulator from ITS to NIST.

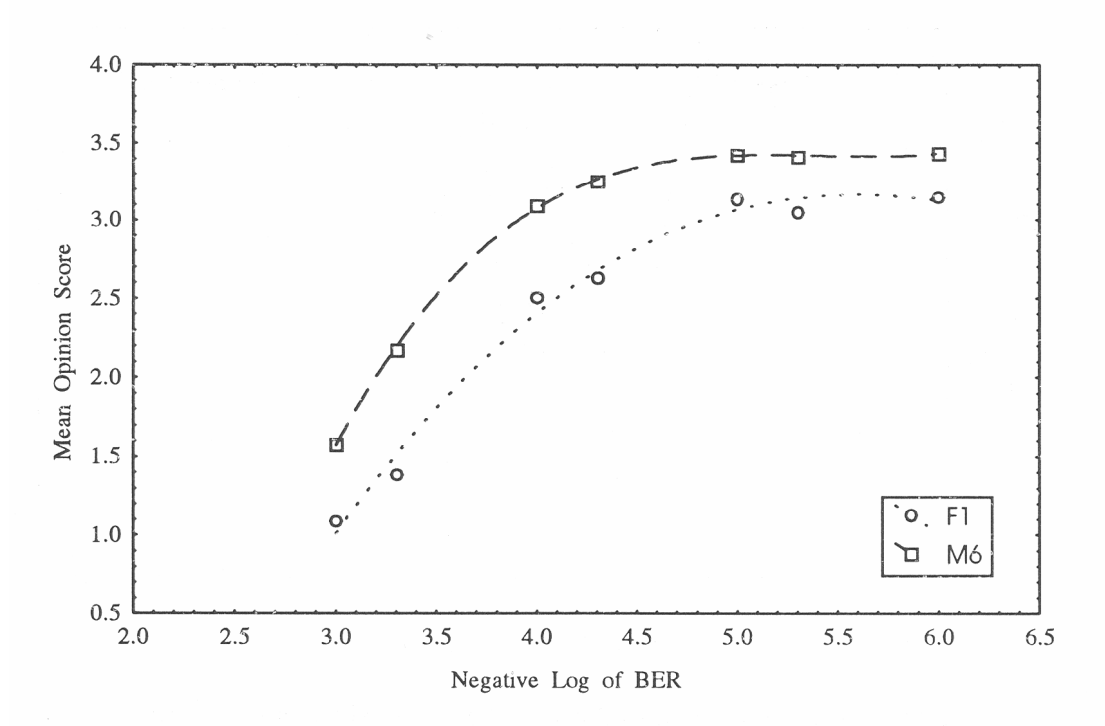

Figure 2.9. Voice quality of the ACTS ISDN channel (SAT) using the bit-error simulator from NIST to ITS.

In general, the operators agreed with the MOS reported by the VQAS. The operators monitored the test sentences over loudspeakers as the nondegraded and degraded test sentences were received by the VQAS. With the system degraded by bit errors, the VQAS would occasionally report 1.00 (bad or not usable) since it could not properly synchronize the recorded sentence with the received sentence. If the operators' observation was in significant disagreement with VQAS, then additional measurements would be made. This helped to ensure a useable average that was indicative of the channel quality rather than of the ability of the VQAS to synchronize properly.

#### **Simulated Satellite Wander**

Figure 2.10 shows the results of voice quality measurements over the LS channel at Boulder; the lines connecting the data points were added to make the graph easier to read. Measured BER's from a satellite wander incident (see Section 2.3.2) are used to degrade the communication channel by means of the bit-error simulator. VQAS was used to measure the quality of the channel with each change in the BER (see Table 2.5). The figure shows that there was indeed significant degradation in voice quality during the simulation. However, the operators monitoring the test sentences noted that, although there was noticeably significant degradation, the test sentences were never so garbled (from degradation) that the words could not be understood. The operators did agree that the assigned quality scores were reasonable.

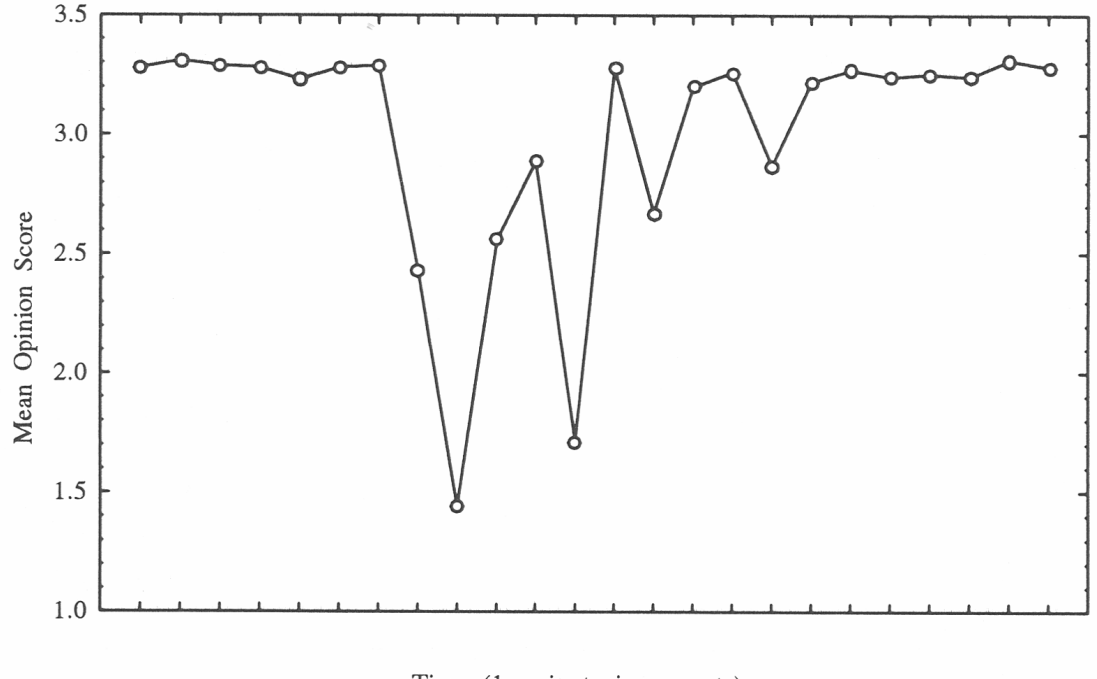

Time (1 - minute increments)

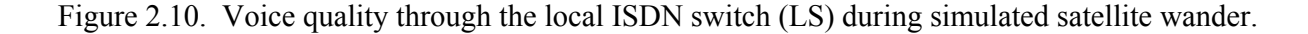

Figure 2.11 presents the same measurements for the satellite wander simulation over the SAT channel in the path ITS-to-NIST. The graph shows a similar response as the path through the LS channel. The degradation over the ACTS channel is not as pronounced and the general quality is slightly higher. A faint echo was noticed during these tests. This was probably due to an echo cancellation feature that is not invoked by the ACTS systems. No other channel exhibited an echo during the VQAS tests.

#### **Simulated Thunderstorm**

Figure 2.12 shows the results of voice quality measurements over the local ISDN switch during a simulated thunderstorm (see Section 2.3.2). The intent was to simulate a thunderstorm at one of the Earth stations in a satellite link. The lines connecting the data points serve to indicate the changes in quality and to highlight the breaks. The breaks in the line signify that the BER was so great that the ISDN link was lost. Note that the line was re-established at a BER of  $10^{-9}$  before establishing the BER for the next degraded measurement. The three data points showing a quality of 1.0 may not be an accurate reflection of the quality of the line. The operators monitored the test sentence M6 and noted that although the line was clearly degraded with static, the sentence was clear enough to hear all the words and to decipher the meaning. The quality of 1.0 may only indicate that the VQAS failed to synchronize correctly. The severe changes in the graph indicate that voice quality may change dramatically due to rain from a thunderstorm of this magnitude. Except for the previously mentioned data points of 1.0, the operators generally report agreement with the VQAS results.

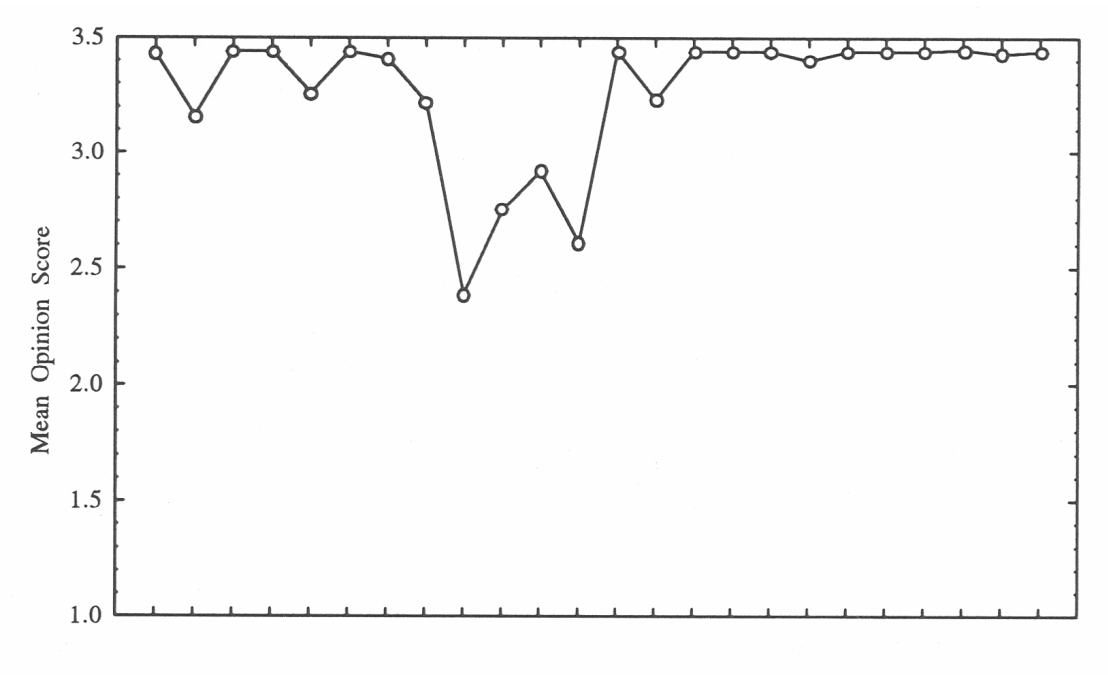

Time (1 - minute increments)

Figure 2.11. Voice quality through the ACTS ISDN channel (SAT) during simulated satellite wander incident from ITS to NIST.

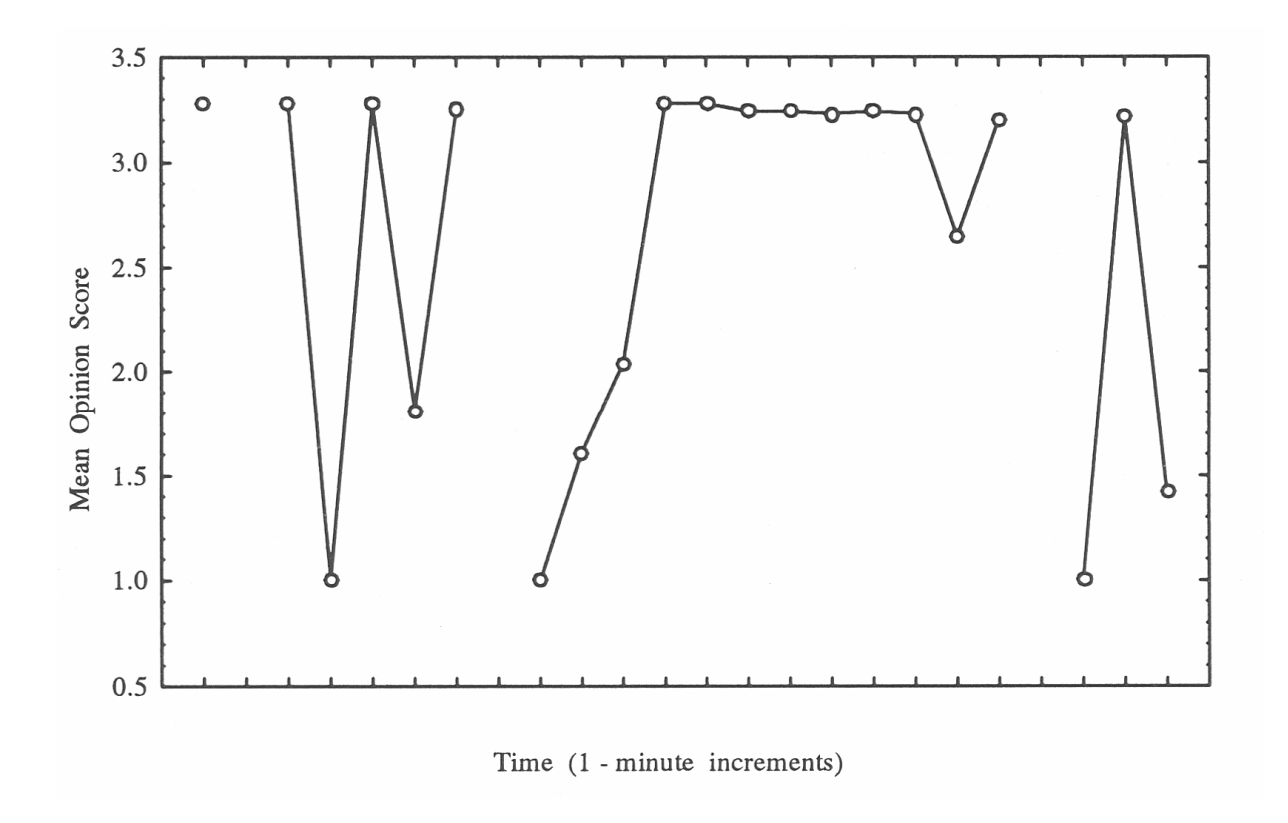

Figure 2.12. Voice quality of ISDN channel through local switch during simulated thunderstorm.

Figure 2.13 shows the results of the same simulation over the ACTS ISDN (SAT) channel in the NIST-to-ITS path. The results are essentially the same as the ISDN channel through the local switch during a simulated thunderstorm and all comments above apply to these results. The only additional comment is to note the presence of the echo due to lack of echo cancellation. However, again, the echo does not appear to have any effect on the measurements.

#### **2.5 Conclusions**

This ACTS Collaboration experiment showed that the voice communications quality over a satellite ISDN connection was as good as or even better than the terrestrial ISDN counterpart. The delay over the satellite path was not a detriment to the one-way quality testing over the VQAS systems. Although noticeable, the delay did not hamper communications among the ACTS Collaboration test operators.

The VQAS measurements also show that the quality of the voice calls over the ACTS ISDN channel was more stable than that for the other channels. Variance of the quality measurements was small and generally consistent. The worst channel for variance was the terrestrial ISDN in the path ITS-to-NIST. The variance on this particular channel precluded collaborators from obtaining the desired statistical precision in a reasonable amount of time.

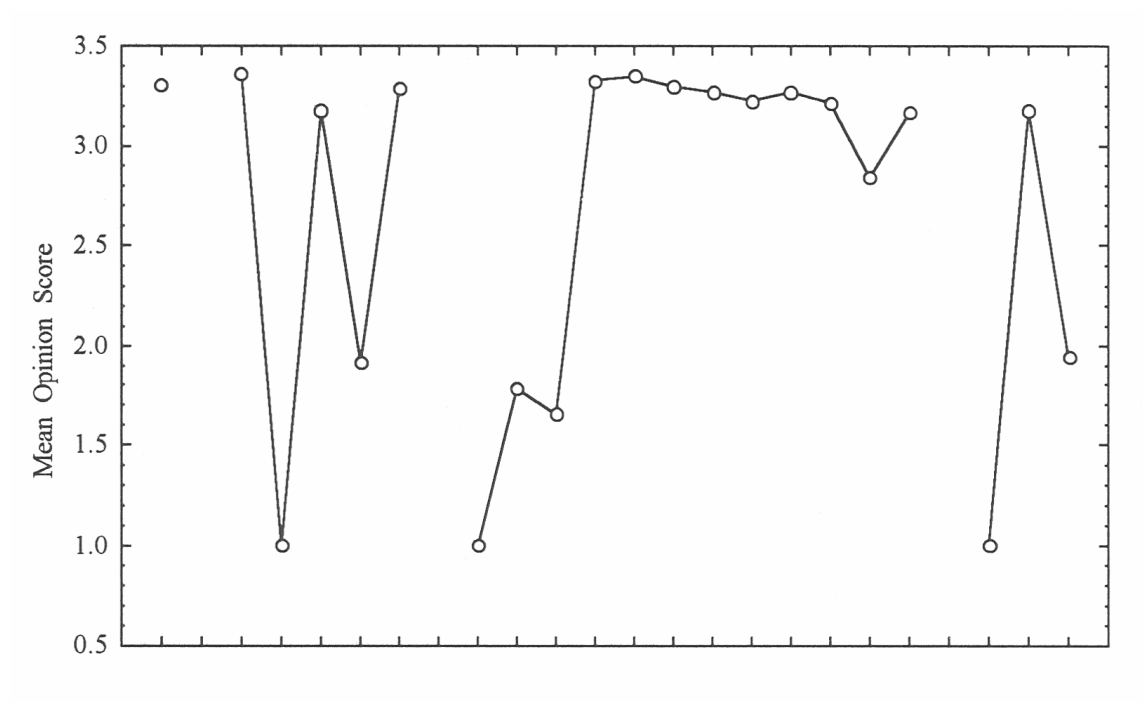

Time (1 - minute increments)

Figure 2.13. Voice quality through the ACTS ISDN channel (SAT) during simulated thunderstorm, NIST-to-ITS path.

Collaborators saw a distinct difference in quality measures between directions of the same path. It was felt that this difference was due to path differences in the communications equipment associated with the VQAS and the ISDN equipment and switch. The path difference was noted most for the TI channel. The ITS-to-NIST path was not as good as the reverse path in both quality and stability of the measurements.

VQAS is a useable tool for measuring voice quality over telecommunications channels. The inability of test sentence F5 to synchronize when measured over the ISDN systems and the regular longdistance channel is a cause for concern. This also occurred over the regular long-distance channel with sentences F1 and F2.

A significant improvement for the VQAS would be to automate the system so that:

- a single operator (computer) could control the VQAS testing at both ends of the communications channel under test (with VQAS systems at both ends),
- system synchronization could occur automatically, perhaps with signaling tones (eliminating the need for two persons at each end), and
- the addition of automated statistical processing could establish the number of measurements for a particular channel based on the previous measurements.